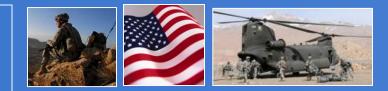

Civilian Arming Authorization Management System (CAAMS)

# CAAMS User Guide

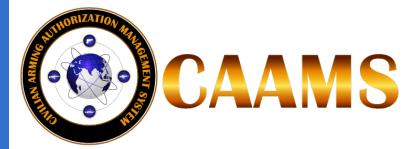

**CAAMS Project Lead: Raquel Davis** 

Raquel.Davis.ctr@dla.mil

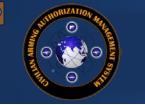

### Menu

When You See Me, Hover Over Me For Additional Information!

| 1. Introduction to CAAMS       |
|--------------------------------|
| 2. Arming Policy and Procedure |
| 3. Accessing CAAMS             |
| Home Menu                      |
| Process Master List            |
| BV & QC                        |
| HOLD                           |
| Transfers                      |
| Renewals                       |
| Arming Confirmation            |
| Role-Based Dashboard           |
| Contract Information           |

\*Click Titles to Navigate

\*\*View Notes by hovering over the callout icon at the Top Left of the Screen

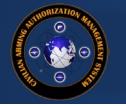

### Introduction

- Civilian Arming Authorization Management System (CAAMS)
  - An automated, web-based solution
  - Processes the submission, review, approval, and compliance management of arming requests for contractors in Theater
- CAAMS is a resident application on the secure Joint Contingency and Expeditionary Services (JCXS) web-based platform
- Stakeholder
  - Armed Contractor Oversight Directorate (ACOD)
    - MISSION: To evaluate, provide legal review, and advise on Exception to Policy (ETP) arming requests for DoD contractors, and to track arming authorizations and Serious Incident Reports related to armed civilians and contractors.

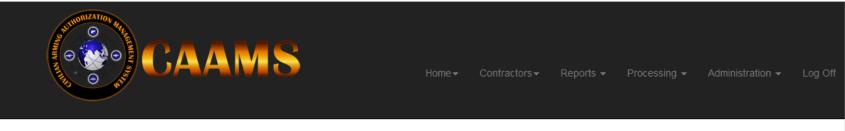

Welcome to CAAMS - Civilian Arming Authorization Management System!

#### **Functionalities and Benefits**

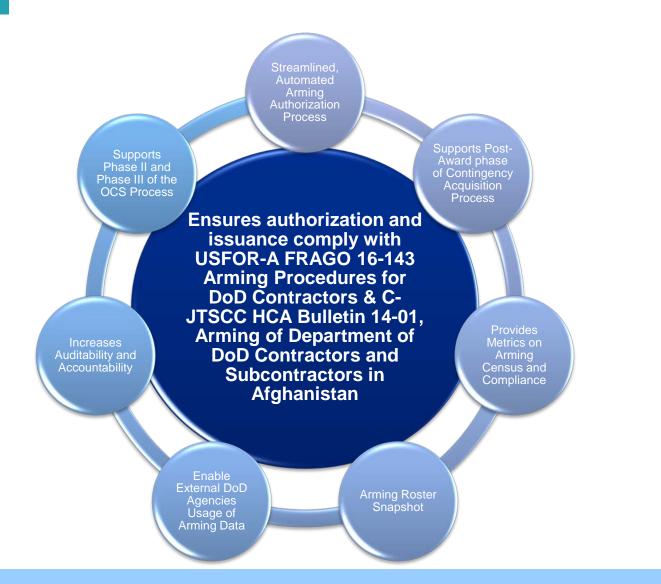

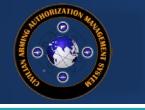

**CAAMS User Guide** 

# ARMING POLICY AND PROCEDURE

Menu

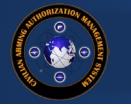

#### **USFOR-A Arming Policy for DoD Contractors**

- In order to legally carry a weapon in Afghanistan, DoD contractor personnel must possess:
  - Arming Authorization Letter (AAL)
  - Afghan Weapons Permit (AWP) Note: Does not apply to PSCs who only provide security \*inside\* agreed U.S./NATO facilities
- The AAL must be carried by contractor personnel at all times while armed. If an AWP is required, it must also be carried at all times while armed.
- Arming Authorization Letter (AAL) A letter issued by the DoD Arming Authority
  - Two Categories: (originally established by USFOR-A policy memo dtd 17 Dec 2014)
    - <u>Armed Security</u> Personnel who provide private security functions under a covered contract
    - <u>Self Defense</u> Personnel who regularly perform their contractual duties outside of Agreed Facilities and Areas in support of NATO/U.S. missions, including the provision of training, advice, and assistance to Afghan National Security Forces (ANSF)
  - An AAL is required before contractor personnel may apply for a weapons permit from the Afghan Ministry of Interior
  - Valid for <u>9 MONTHS</u> from the date of issue
  - Contractors should apply for arming authorization 45 DAYS PRIOR to the desired arming date
  - ALL TRAINING / QUALIFICATIONS are only valid for one year and must be re-accomplished annually
    - Weapons Qualifications/Scorecards
    - Rules for the Use of Force and Law of Armed Conflict (RUF/LOAC) training
- Afghan Weapons Permit (AWP) A license issued by the Afghan Ministry of Interior (MoI)
  - Applies to any individual who will carry a weapon outside of U.S./NATO facilities in Afghanistan
    - Does NOT apply to PSCs who only provide fixed site security \*inside\* U.S./NATO facilities
    - PSCs who provide fixed site security inside U.S./NATO facilities must still register their weapons with the Afghan Mol
  - Valid for one year upon an annual fee of 5,000 AFN (~\$100) Note: subject to change at Mol discretion
  - The PSC is responsible for obtaining an AWP within 45 days after receipt of an AAL

#### Arming Authorization Letter (AAL) Process

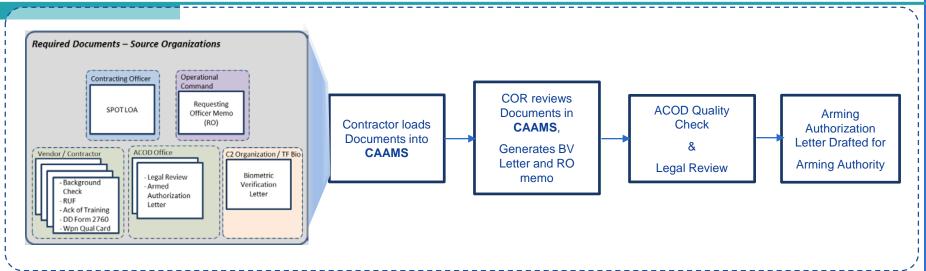

The following documents are captured, reviewed, and retained in the web-enabled Civilian Arming Authorization Management System (CAAMS) for each individual contractor arming request:

Synchronized Pre-deployment and Operational Tracker Letter of Screening Authorization (SPOT LOA) Background check memorandum Qualification to Possess Firearms or Ammunition (DD Form 2760) Biometric Verification (BV) Letter (for non-U.S. Citizens only) Training Written acknowledgement of responsibilities, training, and liability for actions under U.S. or host nation laws Rules for the Use of Force / Law of Armed Conflict training Weapons Scorecards (Pistol, Rifle, other as applicable) Requesting Official (RO) memorandum Admin Legal Review Letter ٠ Arming Authorization Letter (AAL) **Afghanistan Weapons Permit** 

The Contractor is required to provide the documents (other than the BV Letter) and upload them into CAAMS. For non-U.S. citizens, the COR liaisons with Task Force Biometrics (TF BIO) to prepare the Biometric Verification Letter.

The COR prepares the RO memo, with assistance from the Contractor, and routes to the RO for signature.

The COR uploads the signed RO memo to CAAMS and quality checks all documents for each individual, then forwards to ACOD.

ACOD conducts a quality check and Legal Review of all documents, then prepares the Arming Authorization Letter (AAL) for signature.

The Afghan Ministry of Interior requires a copy of the AAL as part of the application for an Afghan Weapons Permit.

The Arming Package Provides Evidence of <u>Screening</u> and <u>Training</u>, As Required by Law & Regs

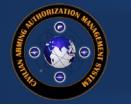

#### Arming Authorization Letter (AAL) Process

- The Vendor (or COR) prepares the Requesting Official Memorandum (RO memo), which lists the DoD contractor personnel who need to be armed and provides
  a justification for arming them. The COR routes the RO memo to the signature authority (RO) in his/her operational chain of command.
- \*Note: ACOD recommends having the COR submit the RO memo to ACOD for a quality check (via email), to ensure the justification for arming contains sufficient information, prior to routing through the operational chain of command for the RO's signature. This practice often saves time as it avoids the need to re-route RO memos that contain errors through the operational chain of command.
- Vendor creates an entry in CAAMS for each DoD contractor employee who needs to be armed and fills in all required information ("Add Person" from Contractor menu).
- Vendor compiles all documentation required for each arming request and uploads to CAAMS for each DoD contractor employee who needs to be armed. Complete documentation consists of:
  - Synchronized Pre-deployment and Operational Tracker Letter of Authorization (SPOT LOA)
  - Background check memorandum
  - Qualification to Possess Firearms or Ammunition (DD Form 2760)
  - Rules of the Use of Force / Law of Armed Conflict training
  - Written acknowledgement of responsibilities, training, and liability for actions under U.S. or host nation laws
  - Weapons Scorecards (Pistol, Rifle, other as applicable)
- \*Note: Vendors should ensure that they upload each document to the correct slot in CAAMS. \*\*For non-U.S. citizens, the COR must also upload a Biometric Verification (BV) letter for each DoD contractor employee.\*\*
- COR uploads the signed RO memo to CAAMS, and reviews (QC's) all documents for each individual for completeness and accuracy. If inaccuracies are found, the COR should make a note of what needs to be corrected and return the package to the Vendor (place in the HOLD queue).
  - If all documentation in the package is accurate, the COR should forward the package to ACOD by clicking the "QC Complete" box for each individual.
- ACOD conducts an initial review (ACOD QC) and legal review (LR) of each individual package, and forwards complete and accurate packages to the arming authority for approval.
  - Any package with deficiencies will be returned to the HOLD queue for correction by the COR and/or Vendor.
  - All complete and accurate packages will be forwarded to the USFOR-A DCDR-S, along with a draft Arming Authorization Letter (AAL), for signature.
- ACOD delivers the signed AAL to the COR (via email) and uploads the signed AAL to CAAMS under each individual. AALs are valid for one year from the date signed.
- COR provides hard copies of the AAL to each DoD contractor employee who is authorized to be armed.
- DoD contractor personnel are also required to obtain a weapons permit from the GIRoA Ministry of Interior (MoI) within 45 days of receiving a signed AAL. The Vendor is responsible for uploading a copy of the weapons permit to CAAMS.
- \*Note: When adding Afghan Weapons Permits to accounts, the Vendor MUST use the link under the "Complete" column on the Process Master list. Uploading these documents in any other way does not update the individual's status, and will leave the contract out of compliance.

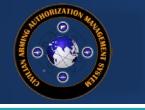

**CAAMS User Guide** 

# **ACCESSING CAAMS**

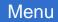

9

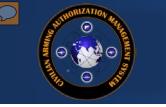

### 1. Government Users Login Button

1. Go to https://www.jccs.gov/jccscoe/ and select the GOVT USERS LOGIN button

**APPLICATION OVERVIEW** 

#### JCXS DINT CONTINGENCY & EXPEDITIONARY SERVICES

0704-XXXX XX/XX/XXXX

#### HOME

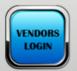

The public reporting burden for this collection of information, 0704-XXXX, is estimated to average 30 Mins per response, including the time for reviewing instructions, searching existing data sources, gathering and maintaining the data needed, and completing and reviewing the collection of information. Send comments regarding the burden estimate or burden reduction suggestions to the Department of Defense, Washington Headquarters Services, at whs.mc-alex.esd.mbx.dd-dod-information-collections@mail.mll. Respondents should be aware that notwithstanding any other provision of law, no person shall be subject to any penalty for failing to comply with a collection of information if it does not display a currently valid OMB control number.

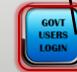

CONTACT US

FAOS

TRAINING

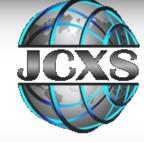

ABOUT JCXS

#### Welcome to the new JCXS site!

JCXS (Joint Contingency & Expeditionary Services) is the new name for the JCCS (Joint Contingency Contracting System) platform. Our new name and logo represent our evolved focus on joint expeditionary acquisition business solutions. Although our name has changed, we remain focused on our mission of supporting contingency and expeditionary programs that rapidly deploy for humanitarian, peacetime, and wartime missions.

SERVICES

Read More »

#### AZATIC 3. Launch the Application CAAMS Launch Request Access JCCS Launch More Info & Request Access 2. Launch your application TBC Launch <u>More Info &</u> AGATRS Launch GFLSV Launch

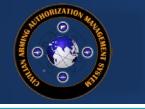

# CAAMS User Guide

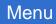

12

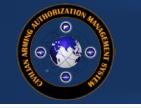

#### Home Page

|                                                                                                    |                                                                     | CAAMS                                                     |
|----------------------------------------------------------------------------------------------------|---------------------------------------------------------------------|-----------------------------------------------------------|
|                                                                                                    |                                                                     | <b>OAAMO</b>                                              |
| Home- Contractors- Reports-                                                                                                    |                                                                     | 0704-XXXX<br>X/XX/XXXX raquel.davis.ctr@dla.mil Log Off   |
| Home<br>About Adout                                                                                                    |                                                                     |                                                           |
| About MS<br>CAAMS FAQ<br>CAAMS FAQ<br>CAAMS FAC<br>CAAMS FAC<br>CAAMS F | nd the FAQ page. CAAMS is a continually-evolving system. For a quic | coverview of the new functionality, please review the the |
| CAAMS Announcements:                                                                                                    |                                                                     |                                                           |
| The CAAMS PMO says "fare thee well" to the outgoing ACOD leader, CDR Martin, and the outgoing jack-of-all, LT Papagni. We wish you all the best. The CAAMS PMC assist you, to ensure a successful mission. :)                                                                                                    | D is also pleased to say "hail and welcome" to the newest ACOD mem  | bers; CDR Taylor and CDR Teale. We stand ready to         |
|                                                                                                    |                                                                     |                                                           |
| Contact information                                                                                                    | Important CAAMS                                                     |                                                           |
| Need to contact the CAAMS team? Use the following options:                                                                                                    |                                                                     |                                                           |
| Support in theater: centcom.al-udeid.usfor-a.mbx.acod@mail.mil<br>Technical support : For Technical issues, please submit via the HelpDesk & Feedback link on the bottom right of your screen.                                                                                                    | Announcements will                                                  |                                                           |
| Training support : If you would like to receive CAAMS training, or for any other CAAMS-related questions, please contact Raquel Davis.                                                                                                    | show here.                                                          |                                                           |
|                                                                                                    |                                                                     |                                                           |
|                                                                                                    |                                                                     |                                                           |

#### CAAMS User Guides:

There are three different user guides, corresponding to the primary roles used in CAAMS:

- CAAMS Vendor User Guide this guide is designed to help Vendors maximize their efficiency when using CAAMS
- CAAMS KO/COR User Guide this guide details the responsibilities and workflow processes managed with the KO/COR role
- ACOD Staff User Guide this guide is for ACOD staff/SuperUser, and outlines all of the available capabilities of CAAMS

#### CAAMS Document Library

#### Sample Documents

- 1. RO MEMO Armed Security Template
- 2. RO MEMO Self-Defense Template
- 3. Renewal RO Memo Template
- 4. Biometric Verification Letter Template (LNs and OCNs only)
- 5. Rules of Force Law of Armed Conflict Training
- 6. Acknowledgement of Training Form (Contractor)
- 7. Qualification to Possess Firearms or Ammunition (DD Form 2760)
- 8. SPOT LOA SAMPLE
- 9. Sample Weapons Qual
- Rifle Substitues 16JAN2017
- 10. Background Check MEMO Template

#### Supporting Documentation/Policy

- USFOR-A FRAGO 16-143 MOD 1 Arming Procedures for DoD Contractors
- USFOR-A FRAGO 16-143 Arming Procedures for DoD Contractors
- FRAGO 16-143 Summary of Key Changes
- DoD Civilian Arming Guidance

The New document Library feature on the site home page allows users to view all required documents for pursuing an Arming Request and Policy Documentation

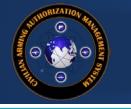

Home -

Home

About

#### Home Menu: About

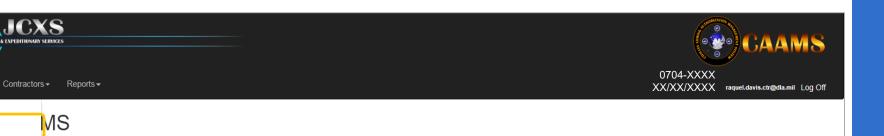

C CAAMS FAQ ng Authorization Management System – has been used to manage the arming authorization process for DoD contractor personnel in Afghanistan since January 1, 2015. CAAMS is administered by the U.S. Forces Afghanistan (USFOR-A) Armed Contractor Oversight Directorate (ACOD).

#### CAAMS users fall into one of four categories:

Vendor: A company (contractor) representative tasked to provide/upload all documentation in support of a request to arm DoD contractor personnel

Contracting Officer (KO): A USG representative responsible for managing all aspects of a DoD contract. Often KOs are responsible for multiple contracts across multiple locations.

Contracting Officer's Representative (COR): A USG representative who maintains local oversight of DoD contractor personnel. The COR's responsibility in the arming process is to review the documentation provided by the Vendor to ensure accuracy. Once each individual contractor's documentation has been reviewed, or Quality Checked (QC'd), the COR submits the package to ACOD. (Note: This last step is accomplished by clicking the "QC Complete" button for each individual, once all documentation has been reviewed, and all deficiencies corrected).

\*\*Note: The COR also represents the Requesting Official (RO). The RO is the USG representative who makes the determination that DoD contractor personnel need to be armed, based on the current threat environment, force protection condition, operational environment, etc. The RO submits a written request (the "RO memo") to arm DoD contractor personnel to the arming authority. In practice, a company representative will typically draft the RO memo and route it to the COR for review. The COR will then route the RO memo to an appropriate signature authority. Per theater guidance, only an O-6/GS-15 or above can request arming for DoD contractor personnel in Afghanistan. The RO must also obtain concurrence on the request from a "senior operational commander." A senior operational commander is an O-6 or higher commander in Afghanistan or an O-6 or higher Chief of Staff to a General Headquarters in Afghanistan. If the RO meets the criteria of a senior operational commander, no concurrence is required.\*\*

ACOD: The staff at ACOD reviews all packages prior to submitting to the arming authority for approval. ACOD personnel conduct an initial quality check, and then forward to the ACOD Legal Advisor for legal review. Once each package passes legal review, it is submitted for approval to the USFOR-A Deputy Commander for Support (DCDR-S).

\*\* Note: ONLY THE ARMING AUTHORITY MAY APPROVE ARMING REQUESTS FOR DOD CONTRACTOR PERSONNEL. THE CURRENT ARMING AUTHORITY FOR AFGHANISTAN IS THE USFOR-A DEPUTY COMMANDER-SUPPORT, MG LEE QUINTAS. \*\*

Download the Arming Process Overview to learn more!

#### Brief overview of the arming authorization process:

 The Vendor (or COR) prepares the Requesting Official Memorandum (RO memo), which lists the authority (RO) in his/her operational chain of command.

\*Note: ACOD recommends having the COR submit the RO memo to ACOD for a quality check (vice

of command for the RO's signature. This practice often saves time as it avoids the need to re-route RO memos ....

- 2. Vendor creates an entry in CAAMS for each DoD contractor employee who needs to be armed and fills in all required information (\*Add Person\* from Contractor money
- 3. Vendor compiles all documentation required for each arming request and uploads to CAAMS for each DoD contractor employee who needs to be armed. Complete documentation consists of

The About page contains a great deal of information regarding the arming process and CAAMS.

Jual chain

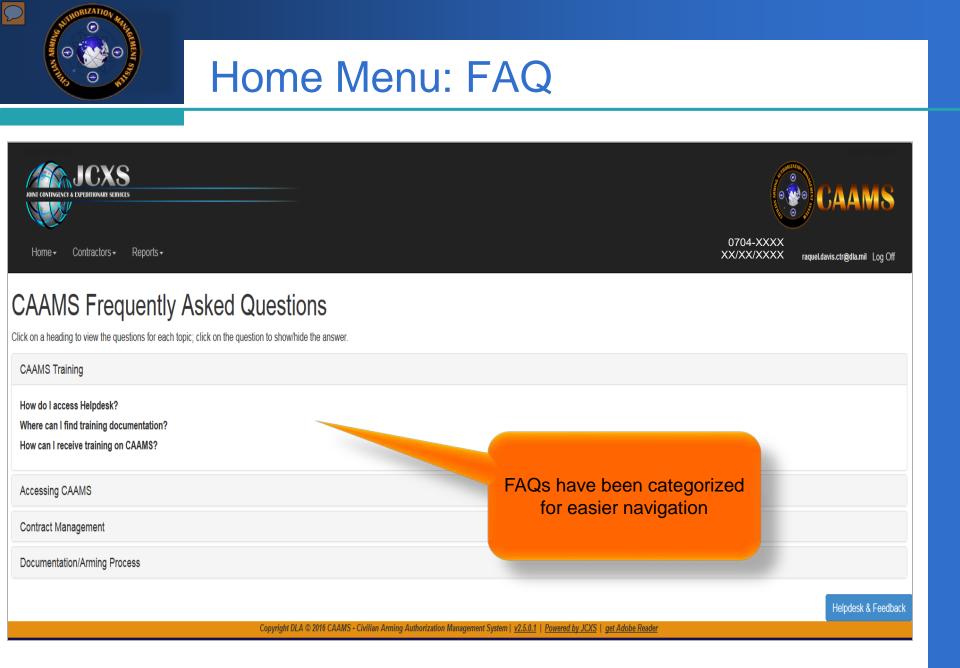

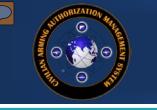

### Helpdesk & Feedback Ticket

#### Helpdesk & Feedback Ticket

Please use the box below to enter your comments or issue with JCCS applications.

#### Point of Contact

| Name             |                                                                                                    |
|------------------|----------------------------------------------------------------------------------------------------|
| Phone            |                                                                                                    |
| Email            |                                                                                                    |
| How can we help? |                                                                                                    |
| Issue            |                                                                                                    |
| Description      |                                                                                                    |
|                  |                                                                                                    |
|                  | Submit Cancel                                                                                                   |
|                  | Need help? Have a question? Complete the requested fields, include your username, and submit a Helpdesk ticket. |

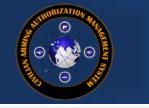

**CAAMS User Guide** 

# PROCESS MASTER LIST/CONTRACTORS MENU

Menu

| JOINT CONTINGENC  | JCXS<br>y a lapeditionary service |                                                      |
|-------------------|-----------------------------------|------------------------------------------------------|
| Home <del>-</del> | Contractors -                     | Reports <del>-</del>                                 |
| CAAMS             | Add Person<br>Process Maste       | aster List                                           |
| CAAMS Process     | Dashboard 11                      | tracting Office, Contract Number, and Security Type. |

The Process Master List shows the various phases of the arming package lifecycle (New, Hold, BV, QC, ACOD QC, LR, AAL, Complete, & Permit Uploaded)

Search:

|                                                                                    |                         |                                                     |              |                |     |                |    |    | Search: |    |     |          | Expert to Exter |
|------------------------------------------------------------------------------------|-------------------------|-----------------------------------------------------|--------------|----------------|-----|----------------|----|----|---------|----|-----|----------|-----------------|
| Contracting Office                                                                 | Contract Number         | Company                                             | # In Process | Security Type  | New | Hold           | BV | QC | ACOD QC | LR | AAL | Complete | Permit Uploaded |
| Department of State                                                                | 001-ACOD-Training       | AAA Web Development Company                         | 1            |                | 1   |                |    |    |         |    |     |          |                 |
| Department of State                                                                | 001-ACOD-Training       | AAA Web Development Company                         | 1            | Armed Security |     |                |    | 1  |         |    |     |          |                 |
| Department of State                                                                | 001-ACOD-Training       | AAA Web Development Company                         | 5            | Self Defense   |     | 3              |    |    | 1       |    |     |          | 1               |
| Department of State                                                                | 001-ACOD-Training       | American Science and Engineering, Inc. (AS&E, Inc.) | 2            | Self Defense   |     |                |    |    |         |    | 1   |          | 1               |
| Dep                                                                                |                         |                                                     | 1            |                | 1   |                |    |    |         |    |     |          |                 |
|                                                                                    | 1                       | Self Defense                                        |              |                |     |                |    |    | 1       |    |     |          |                 |
| <ul> <li>Hyperlinked numbers in #In</li> <li>Process column display all</li> </ul> |                         |                                                     |              | Self Defense   |     |                |    |    |         | 1  |     |          |                 |
| Do                                                                                 | ividuals unde           |                                                     | 1            | Self Defense   |     |                |    |    |         |    | 1   |          |                 |
| De                                                                                 |                         |                                                     | 2            |                | 2   |                |    |    |         |    |     |          |                 |
| De CON                                                                             | tract, in vario         | bus phases.                                         | 1            | Armed Security |     |                |    | 1  |         |    |     |          |                 |
| Depart                                                                             |                         |                                                     | 2            | Self Defense   |     |                |    |    |         |    | 2   |          |                 |
| Department of State                                                                | 001-ACOD-Training       | New Century Consulting                              | 1            | Self Defense   |     |                |    |    |         |    | 1   |          |                 |
| Department of State                                                                | 001-ACOD-Training       | Perini Corp.                                        | 1            | Armed Security |     |                |    | 1  |         |    |     |          |                 |
| Department of State                                                                | 001-A Hyperl            | inked numbers in each step                          | 1            | Armed Security |     | and the second |    | 1  |         |    |     |          |                 |
| Department of State                                                                | 001-                    | •                                                   |              |                |     |                |    |    |         | 1  |     |          |                 |
| Department of State                                                                | 001-/                   | ds you to a detailed screen,                        |              | Armed Security |     |                |    |    |         |    | 1   |          |                 |
| Defense Logistics Agency                                                           | 002                     | ring the personnel's records                        | 1            |                | 1   |                |    |    |         |    |     |          |                 |
| Defense Logistics Agency                                                           | 002A Curre              | ntly in that phase requiring                        | 2            | Armed Security |     | 1              |    |    |         | 1  |     |          |                 |
| Defense Logistics Agency                                                           | 002 <sup>A</sup> specif | ic action to move forward in                        | 3            | Self Defense   |     | 1              |    |    | 1       |    |     |          | 1               |
| Defense Logistics Agency                                                           | 0024                    | the process .                                       | 1            |                | 4   |                |    |    |         |    |     |          |                 |

Export to Excel

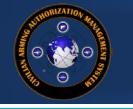

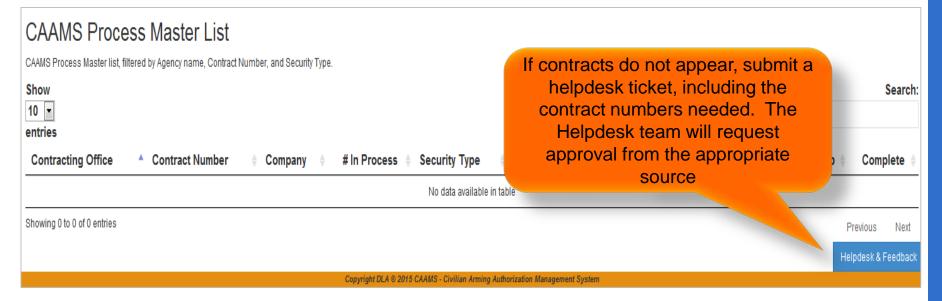

#### There are three main reasons why the Process Master List may be empty

- There are no individuals who have been assigned to the contract. Once an individual is added to a contract, the contract will appear in the Process Master List
- The contract has "expired" in CAAMS; the Contract End Date needs to be updated
- The user's role has not been associated with the contract number

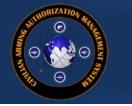

### **Process Master List Details**

The Following table describes the data columns displayed on the screen **Column Name** Description/What is Displayed when the Hyperlink is Selected #In-Process The number of arming requests entered in CAAMS per contract. This view shows a complete snapshot of the entire contract's personnel The number of people added to CAAMS who have not started the arming authorization process and/or number of New people undergoing AAL Renewal Process. These individuals require data and documents added/uploaded to their record to move them out of this phase. Hold Requests that have been put on hold by ACOD for further review or records returned to either the Vendor or KO/COR. These records have discrepancies identified to be fixed and resubmitted for QC, then ACOD QC BV The number of requests in the Biometric Verification stage of the authorization process. Non-US Citizens are automatically moved to BV to have the BV letter uploaded to their record. Once uploaded from the BV phase, the individual will move to QC QC The number of requests in the Quality Control stage of the authorization process. These individuals require verification from the KO/COR. Data and documents must be reviewed and verified, then submitted to ACOD QC. ACOD QC The number of requests in the ACOD Quality Control stage of the authorization process LR The number of requests in the Legal Review stage of the authorization process AAL The number individuals with AALs (Arming Authorization Letter) ready to be generated and sent to the Authorization Authority for signature Complete The number of requests that have finished all stages of the authorization process. Per FRAGO guidance, it is mandatory to obtain the country specific permit Within 45 days of receiving the AAL; the KO/COR must upload the Afghan Weapon Permit to move the individual to Permit Uploaded **Permit Uploaded** The number of individuals who have obtained their Afghan Weapons Permit

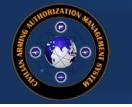

#### CAAMS Process Master List

CAAMS Process Master list, filtered by Agency name, Contract Number, and Security Type.

Show 50 ∨ entries

1. Select the appropriate contract number and click on the highlighted number in the "In-Process" column.

| Contracting Office | Contract Number       | Company                                               | # In<br>Process | Security<br>Type  | New |    |   | QC | LK | AAL | Complete |
|--------------------|-----------------------|-------------------------------------------------------|-----------------|-------------------|-----|----|---|----|----|-----|----------|
| Aberdeen (W91CRB)  | W15P7T-11-D-H607-0209 | Afghan Union<br>Transportation and<br>Logistics (ATL) | 1               |                   | 1   |    |   |    |    |     |          |
| Aberdeen (W91CRB)  | W15P7T-11-D-H607-0209 | Pilgrims Group Limited                                | 1               |                   |     |    |   |    |    |     |          |
| Aberdeen (W91CRB)  | W15P7T-11-D-H607-0205 | Pilgrims Group Limited                                | 2               | Armer<br>Ser vy   |     |    |   | 2  |    |     |          |
| Aberdeen (W91CRB)  | W15P7T-11-D-H607-0209 | Pilgrims Group Limited                                | 2               | Self<br>Defense   |     | 1  | 1 |    |    |     |          |
| Aberdeen APG       | W15P7T-12-D-E005-KX01 | Engineering Solutions and<br>Products, Inc. (ESP)     | 1               | Armed<br>Security |     |    |   | 1  |    |     |          |
| Aberdeen APG       | W15P7T-12-D-E005-KX01 | MANTECH ADVANCED<br>SYSTEM<br>INTERANATIONAL, INC     | 1               | Armed<br>Security |     | 1  |   |    |    |     |          |
| Aberdeen APG       | W15P7T-12-D-E005-KX01 | QinetiQ                                               | 1               | Armed<br>Security |     | 1  |   |    |    |     |          |
| Aberdeen(W91CRB)   | W91CRB-13-C-0021      | Engility Corporation                                  | 26              |                   | 26  |    |   |    |    |     |          |
| Aberdeen(W91CRB)   | W91CRB-13-C-0021      | Engility Corporation                                  | 41              | Armed<br>Security |     | 33 |   | 7  |    |     | 1        |
| Aberdeen(W91CRB)   | W91CRB-13-C-0021      | Engility Corporation                                  | 20              | Self<br>Defense   |     | 17 | 1 | 2  |    |     |          |
| ACC/AMIC           | FA4890-14-C-0003      | Millennium Engineering                                | 1               |                   | 1   |    |   |    |    |     |          |

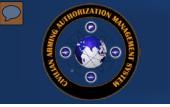

### Process Master List (# In Process)

| Master<br>Close | list of persons on this contract                                                                                                    |            |                          |           |                |        |                   |         |             |            |       |                 |          |
|-----------------|----------------------------------------------------------------------------------------------------|------------|--------------------------|-----------|----------------|--------|-------------------|---------|-------------|------------|-------|-----------------|----------|
|                 | Contract Number: 0123-TEST-CONTRACT-0123 Agency: DESC<br>Company Name: ACOD<br>KO/COR Information: KO - Reno McCormick KO - Raquel Davis<br>Review/Update Contract<br>WARNING: Contract will expire in less than 30 days. Once expired, the contract will no longer be available. |            |                          |           |                |        |                   |         |             |            |       |                 |          |
|                 | Upload Single Doc/Multiple Individuals   Multi-Individual Transfer   Transfer/Renewal Instructions Search: Export to Excel                                                                                                    |            |                          |           |                |        |                   |         |             |            |       | Export to Excel |          |
|                 | Last Name                                                                                                    | First Name | Security Type            | LOA       | Nationality    | LOA-AW | Status            | Renewal | AAL Number  | AAL Expire | Armed | Confirmed       |          |
| edit            | ADAMS                                                                                                    | Westley    | Self Defense             | ID Needed | UNITED KINGDOM | Yes    | AAL               | No      |             |            |       | 3/21/2017       | transfer |
| edit            | AGUILAR CARHUAL                                                                                                    |            |                          |           |                |        | AAL               | No      |             |            |       | 3/21/2017       | transfer |
| edit            | АМАТО                                                                                                    | 2. To up   | odate the                | record    | s, click "Ec   | dit".  | AAL               | No      |             |            |       | 3/21/2017       | transfer |
| edit            | CORREA                                                                                                    |            |                          |           |                |        | AAL               | No      |             |            |       | 3/21/2017       | transfer |
| edit            | GAGNON                                                                                                    | Dale       | Self Defense             | WMIHWX    | UNITED STATES  | Yes    | Hold              | No      |             |            |       | 3/21/2017       | transfer |
| edit            | JONES                                                                                                    | brandon    | Armed Security           | ID Needed | UNITED STATES  | Yes    | LR                | No      |             |            |       | 3/21/2017       | transfer |
| edit            | JORDAN                                                                                                    | Jace       | Self Defense             | 12345     | AFGHANISTAN    | Yes    | Complete w/Permit | No      | AAL-16/1271 | 6/6/2017   | V     | 3/17/2017       | transfer |
| edit            |                                                                                                    |            | the perso<br>uring the I |           |                |        | AAL               | Yes     |             |            | V     | 3/21/2017       | transfer |
|                 |                                                                                                    |            | QC Queu                  |           | , interest,    |        |                   |         |             |            |       |                 | 22       |

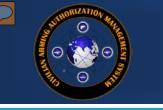

| 8                                                                                                    | Name: ADDISON, Sea                                    |                                                                                                   |            | The arming process doesn't begin until the Security Type (Self Defense/Armed Security) is |                                                                            |                   |  |  |  |
|----------------------------------------------------------------------------------------------------|-------------------------------------------------------|---------------------------------------------------------------------------------------------------|------------|-------------------------------------------------------------------------------------------|----------------------------------------------------------------------------|-------------------|--|--|--|
| cord Editor:                                                                                                    |                                                       |                                                                                                   |            |                                                                                           | selected.                                                                  |                   |  |  |  |
| LOA / DTS:                                                                                                    | K6WG5P .                                              |                                                                                                   |            |                                                                                           |                                                                            | _                 |  |  |  |
| Passport/Taskera/NIN:                                                                                                    | 12345                                                 |                                                                                                   |            |                                                                                           | (BAF)                                                                      | ~                 |  |  |  |
| NOTES:                                                                                                    | Enter notes here                                      |                                                                                                   |            | Deploy 5                                                                                  | Start Date: 12/18/2014                                                     | •                 |  |  |  |
|                                                                                                    | [11/16/2015 - raquel.day                              | vis.ctr@dla.mil]                                                                                  |            | 3                                                                                         | 3. Select a Security Type                                                  | ·                 |  |  |  |
|                                                                                                    |                                                       |                                                                                                   |            |                                                                                           |                                                                            |                   |  |  |  |
| 0                                                                                                    |                                                       | Defense                                                                                           | o          | Armed Security                                                                            |                                                                            |                   |  |  |  |
| Standard Pistol (9mm                                                                                                    | Self                                                  |                                                                                                   | 0          | Armed Security                                                                            |                                                                            |                   |  |  |  |
| Standard Pistol (9mm<br>Standard AK-47 (7.62                                                                                  | Self (<br>NATO)<br>x39mm)                             | Defense<br>Quals. Expire:                                                                         | •          | Armed Security                                                                            | 4. Add Weapon Type and e                                                   |                   |  |  |  |
| Standard Pistol (9mm<br>Standard AK-47 (7.62<br>Standard Rifle (5.66 N                                                        | NATO)<br>x39mm)<br>IATO)                              | Defense<br>Quals. Expire:<br>Quals. Expire:                                                       | °          | Armed Security                                                                            | Quals. Expiration Date. Cl                                                 |                   |  |  |  |
| Standard Pistol (9mm<br>Standard AK-47 (7.62<br>Standard Rifle (5.56 N<br>Non-Standard (crew s                                | NATO)<br>x39mm)<br>IATO)                              | Defense<br>Quals. Expire:<br>Quals. Expire:<br>Quals. Expire:                                     | •          | Armed Security                                                                            |                                                                            |                   |  |  |  |
| Standard Pistol (9mm<br>Standard AK-47 (7.62<br>Standard Rifle (5.66 N<br>Non-Standard (crew s<br>Other                       | NATO)<br>x39mm)<br>IATO)                              | Defense<br>Quals. Expire:<br>Quals. Expire:<br>Quals. Expire:<br>Quals. Expire:                   | •          | Armed Security                                                                            | Quals. Expiration Date. Cl                                                 |                   |  |  |  |
| Standard Pistol (9mm<br>Standard AK-47 (7.62<br>Standard Rifle (5.56 N<br>Non-Standard (crew s<br>Other<br>Update<br>cuments: | Self (<br>NATO)<br>x39mm)<br>IATO)<br>erved or other) | Defense<br>Quals. Expire:<br>Quals. Expire:<br>Quals. Expire:<br>Quals. Expire:<br>Quals. Expire: |            |                                                                                           | Quals. Expiration Date. Cl<br>"Update".                                    | ick               |  |  |  |
| Standard Pistol (9mm<br>Standard AK-47 (7.62<br>Standard Rifle (5.66 N<br>Non-Standard (crew s<br>Other<br>Update             | Self (<br>NATO)<br>x39mm)<br>IATO)<br>erved or other) | Defense<br>Quals. Expire:<br>Quals. Expire:<br>Quals. Expire:<br>Quals. Expire:                   | Updated By | Note: /                                                                                   | Quals. Expiration Date. Cl<br>"Update".<br>After editing these sections, " | ick<br>Save       |  |  |  |
| Standard Pistol (9mm<br>Standard AK-47 (7.62<br>Standard Rifle (5.56 N<br>Non-Standard (crew s<br>Other<br>Update<br>cuments: | Self (<br>NATO)<br>x39mm)<br>IATO)<br>erved or other) | Defense<br>Quals. Expire:<br>Quals. Expire:<br>Quals. Expire:<br>Quals. Expire:<br>Quals. Expire: |            | Note: /<br>Cha                                                                            | Quals. Expiration Date. Cl<br>"Update".                                    | ick<br>Save<br>be |  |  |  |

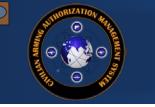

| Name: ADDISON, Sean                                                                                     |                                                |                                                                                      |   | Security Type:       | AAL Numb                  |   |  |  |  |
|----------------------------------------------------------------------------------------------------|------------------------------------------------|--------------------------------------------------------------------------------------|---|----------------------|---------------------------|---|--|--|--|
| ,                                                                                                    | Nationality: UNITE                             | DISTATES                                                                             |   | Status: New          |                           |   |  |  |  |
| cord Editor:                                                                                            |                                                |                                                                                      |   | " indicates required | field                     |   |  |  |  |
| LOA / DTS:                                                                                              | K6WG5P                                         |                                                                                      |   | Bio GUID:            |                           |   |  |  |  |
| Passport/Taskera/NIN:                                                                                   | 12345                                          |                                                                                      |   | Location:            | BAGRAM AIRFIELD (BAF)     | ~ |  |  |  |
| NOTES:                                                                                                  | Enter notes here                               |                                                                                      |   | Deploy Start Date:   | 12/18/2014                | * |  |  |  |
| Line noves neve                                                                                         |                                                |                                                                                      |   |                      | 12/10/2014                |   |  |  |  |
|                                                                                                    | [11/16/2015 - rai                              | quel davis.ctr@dla.mil]                                                              |   |                      |                           |   |  |  |  |
|                                                                                                    |                                                |                                                                                      |   | Deploy End Date:     | 12/31/2015                | - |  |  |  |
|                                                                                                    |                                                |                                                                                      |   |                      |                           |   |  |  |  |
|                                                                                                    |                                                |                                                                                      |   |                      |                           |   |  |  |  |
|                                                                                                    | Save Changes                                   |                                                                                      |   |                      |                           |   |  |  |  |
| curity Type / Weapons                                                                                   |                                                | Security Type:                                                                       |   |                      |                           |   |  |  |  |
| curity Type / Weapons                                                                                   |                                                | security Type:<br>Self Defense                                                       | 0 | Armed Security       |                           |   |  |  |  |
| curity Type / Weapons                                                                                   | Editor - >Select a                             |                                                                                      |   |                      | i. To upload a do         |   |  |  |  |
| Standard Pistol (9mm                                                                                    | Editor ->Select a                              | Self Defense                                                                         | • |                      | i. To upload a do<br>"Add |   |  |  |  |
| Standard Pistol (9mm                                                                                    | Editor - >Select a<br>NATO)<br>(x39mm)         | Self Defense<br>Quals. Expire:                                                       |   |                      |                           |   |  |  |  |
| 0                                                                                                    | Editor ->Select a<br>NATO)<br>IX39mm)<br>VATO) | Self Defense<br>Quals. Expire:<br>Quals. Expire:                                     |   |                      |                           |   |  |  |  |
| Standard Pistol (9mm<br>Standard AK-47 (7.62<br>Standard Rifle (5.56 N<br>Non-Standard (crew s          | Editor ->Select a<br>NATO)<br>IX39mm)<br>VATO) | Self Defense<br>Quals. Expire:<br>Quals. Expire:<br>Quals. Expire:                   |   |                      |                           |   |  |  |  |
| Standard Pistol (9mm<br>Standard AK-47 (7.62<br>Standard Rifle (5.66 N<br>Non-Standard (crew s<br>Other | Editor ->Select a<br>NATO)<br>IX39mm)<br>VATO) | Self Defense<br>Quals. Expire:<br>Quals. Expire:<br>Quals. Expire:<br>Quals. Expire: |   | 5                    |                           |   |  |  |  |
| Standard Pistol (9mm<br>Standard AK-47 (7.62<br>Standard Rifle (5.66 N                                  | Editor ->Select a<br>NATO)<br>IX39mm)<br>VATO) | Self Defense<br>Quals. Expire:<br>Quals. Expire:<br>Quals. Expire:<br>Quals. Expire: |   | 5                    |                           |   |  |  |  |

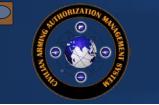

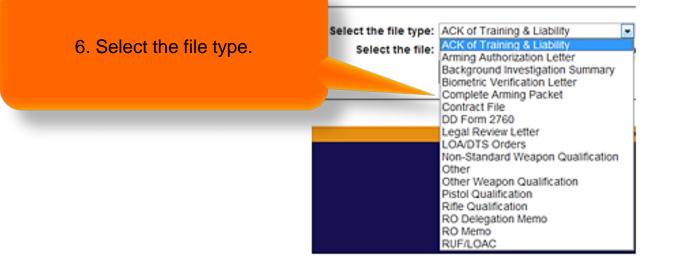

#### Document Upload

select the document to upload, and a document type from the dropdown list; then click "Upload". The only file types accepted are to pdf, xis/xisx and jpg.

| Select the file type:<br>Select the file | ACK of Training & Liability | ▼<br>Browse |
|------------------------------------------|-----------------------------|-------------|
|                                          | Upload                      |             |
|                                          |                             |             |

#### Single Doc/Multiple Individual Upload

| Master list of persons on this contract<br>Close                                                                                                    |           |            |               |           |                                   |                          |                  | 1. Select the Upload Single<br>Doc/Multiple Individuals link |            |       |           |                 |  |
|----------------------------------------------------------------------------------------------------|-----------|------------|---------------|-----------|-----------------------------------|--------------------------|------------------|--------------------------------------------------------------|------------|-------|-----------|-----------------|--|
| Contract Number: 0123-TEST-CONTRACT-0123<br>Company Name: ACOD<br>KOICOR Information: KO - Reno McCormick KO - Raquel Davis<br>Review/Update Contract<br>WARNING: Contract will expire in less than 30 days. Once expired, the contract will no longer be available. |           |            |               |           |                                   |                          |                  |                                                              |            | _     | _         |                 |  |
|                                                                                                    |           |            |               | Upload Si | ngle Doc/Multiple Individuals   I | ulti-Individual Transfer | Transfer/Renewal | Instructions                                                 |            |       |           |                 |  |
|                                                                                                    |           |            |               |           |                                   | ,                        |                  |                                                              | Search:    |       |           | Export to Excel |  |
|                                                                                                    | Last Name | First Name | Security Type | LOA       | Nationality                       | LOA-AW                   | Status           | AAL Number                                                   | AAL Expire | Armed | Confirmed |                 |  |
| edit                                                                                                    | DOE       | John       |               | PL1759    | UNITED STATES                     | Yes                      | New              |                                                              |            |       | 1/1/2000  | transfer        |  |

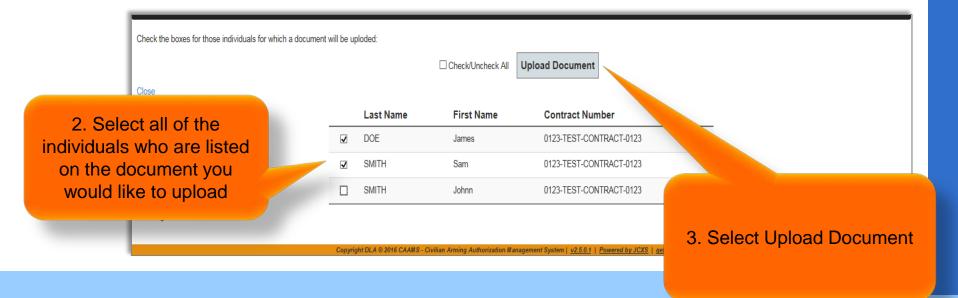

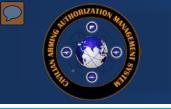

#### Single Doc/Multiple Individual Upload

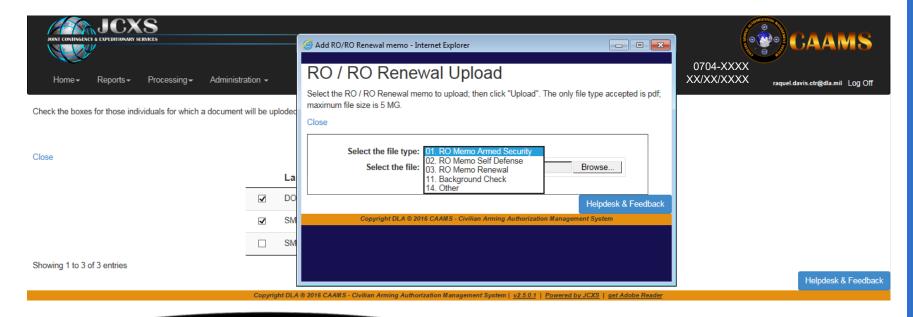

This feature is only applicable for the RO Memo Armed Security, RO Memo Self Defense, RO Memo Renewal, and Background Check

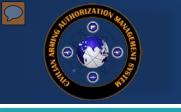

**CAAMS User Guide** 

# PERFORMING THE BV AND QUALITY CONTROL

Menu

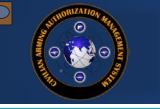

### **Biometric Verification**

| CAAMS Process |  |
|---------------|--|
|---------------|--|

| CAAMS Process Master list, filtered |                       | ired contract num                                 | hor |                   |     |      |       |    |   |    |     |          |
|-------------------------------------|-----------------------|---------------------------------------------------|-----|-------------------|-----|------|-------|----|---|----|-----|----------|
| Show 50 ∨ entries                   | T. Identity des       |                                                   |     |                   |     | S    | earch | :  |   |    |     |          |
| Contracting Office                  |                       |                                                   | فر  | Security<br>Type  | New | Hold | в√    | QC |   | LR | AAL | Complete |
| Aberdeen (W91CRB)                   | W15P7T-11-D-H607-0209 | Pilgrims Group Limited                            | 2   |                   | 2   |      |       |    |   |    |     |          |
| Aberdeen (W91CRB)                   | W15P7T-11-D-H607-0205 | Pilgrims Group Limited                            | 2   | Armed<br>Security |     |      |       | 1  | 1 |    |     |          |
| Aberdeen (W91CRB)                   | W15P7T-11-D-H607-0209 | Pilgrims Group Limited                            | 1   | Self<br>Defense   |     |      | 1     |    |   |    |     |          |
| Aberdeen APG                        | W15P7T-12-D-E005-KX01 | Engineering Solutions and<br>Products, Inc. (ESP) | 1   | Armed<br>Security |     |      |       |    | 1 |    |     |          |
| Aberdeen APG                        | W15P7T-12-D-E005-KX01 | MANTECH ADVANCED<br>SYSTEM<br>INTERANATIONAL, INC | 1   | Armed<br>Security |     |      | 1     |    |   |    |     |          |
| Aberdeen APG                        | W15P7T-12-D-E005-KX01 | QinetiQ                                           | 1   | Armed<br>Security |     |      | 1     |    |   |    |     |          |
| Aberdeen(W91CRB)                    |                       |                                                   | 26  |                   | 26  |      |       |    |   |    |     |          |
| Aberdeen(W91CRB)                    | Click the highligh    | ted number in                                     |     | Armed             |     |      | 33    |    | 7 |    |     | 1        |
| Aberdeen(W91CRB)                    | the <b>BV</b> colu    |                                                   | 20  | Self<br>Defense   |     |      | 17    | 2  | 1 |    |     |          |
| ACC/AMIC                            |                       |                                                   | 2   |                   | 2   |      |       |    |   |    |     |          |
| ACC/AMIC                            | FA4890-14-C-0003      | Millennium Engineering<br>and Integration Company | 1   | Armed<br>Security |     |      |       | 1  |   |    |     |          |

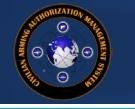

### **Biometric Verification**

#### Add a BV Letter to a Person

Select one or more individuals from the list below to add a BV Letter.

|         |           |            | Check/Uncheck All                                                                     | BV Letter                     |                             |      |
|---------|-----------|------------|---------------------------------------------------------------------------------------|-------------------------------|-----------------------------|------|
|         |           |            |                                                                                       |                               | Search:                     |      |
| Process | Last Name | First Name | Contract Number                                                                       | Bio GUID                      | Agency                      |      |
|         | Jordan    | Jules      | FA8620-11-G-4020-0134                                                                 | 48685f96                      | Aeronautical Systems Center | edit |
|         | Schneider | Keith      | FA8620-11-G-4020-0134                                                                 |                               | Aeronautical Systems Center | edit |
|         | Slack     | Ellis      | FA8620-11-G-4020-0134                                                                 |                               | Aeronautical Systems Center | edit |
|         | Smoak     | Richard    | FA8620-11-G-4020-0134                                                                 |                               | Aeronautical Systems Center | edit |
|         | Sprigg    | Kevin      | FA8620-11-G-4020-0134                                                                 |                               | Aeronautical Systems Center | edit |
|         | STINE     | TROY       | FA8620-11-G-4020-0134                                                                 |                               | Aeronautical Systems Center | edit |
|         | Talbot    | Jennifer   | FA8620-11-G-4020-0134                                                                 |                               | Aeronautical Systems Center | edit |
|         | Vigil     | Тозна      | FA8620-11-G-4020-0134                                                                 |                               | Aeronautical Systems Center | edit |
|         | WARD      | LINDSEY    | 11 G-4020-0134                                                                        |                               | Aeronautical Systems Center | edit |
| m       | \//eaver  | leffrev    | 3. Select one or m<br>found on the BV Let<br>document associa<br>record. Then press t | ter to have the ated with the | Aeronautical Systems Center | edit |

Letter button

30

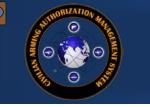

#### **Biometric Verification**

| Document l                                | Jpload                                                                                                    |                                                                                                    |              |
|-------------------------------------------|----------------------------------------------------------------------------------------------------|----------------------------------------------------------------------------------------------------|--------------|
| select the document to uplo               | oad, and a document type from the dropo                                                                                                    | lown list; then click "Upload". The only file                                                                                                    |              |
| Close                                     |                                                                                                    | 4. Attach the BV Letter                                                                                                    |              |
| Select the file type:<br>Select the file: | ACK of Training & Liability<br>ACK of Training & Liability<br>Arming Authorization Letter<br>Arming Revocation Letter                                                                                                    | Browse                                                                                                    |              |
|                                           | Background Investigation Summary<br>Biometric Verification Letter                                                                                                    | Description                                                                                                    |              |
|                                           | Complete Arming Packet<br>Contract File<br>DD Form 2760<br>Legal Review Letter<br>LOA/DTS Orders<br>Non-Standard Weapon Qualification<br>Other<br>Other Weapon Qualification<br>Pistol Qualification<br>Rifle Qualification<br>RO Delegation Memo<br>RO Memo | Document Upload         select the document to upload, and a document type from the dropdown list; then click "Uplose         Close         Select the file type:         Biometric Verification Letter         Browse         Upload |              |
| 5. Select                                 | BV Letter and click "Upl                                                                                                    | oad".                                                                                                    | Copyright DL |
|                                           |                                                                                                    |                                                                                                    |              |

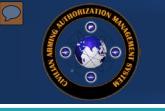

## **Quality Control**

- When processing a new person into CAAMS, the KO/COR should perform quality control (QC) by
  - Ensuring data entered into CAAMS matches values supplied from documentation
    - Contract information
    - Arming information
    - LOA number
    - Passport/Taskera/National Identity Number
    - Deployment Start/End dates
  - Ensuring all necessary supporting documentation is uploaded and verified

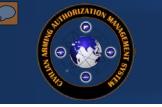

#### Quality Control (QC) from Process Master List

#### CAAMS Process Master List

CAAMS Process Master list, filtered by Contracting Office, Contract Number, and Security Type.

|                                    |                       |                              |              |                | 5   | Search: |    |    |     |       |    |     | Export to Excel |
|------------------------------------|-----------------------|------------------------------|--------------|----------------|-----|---------|----|----|-----|-------|----|-----|-----------------|
| Contracting Office                 | Contract Number       | Company                      | # In Process | Security Type  | New | Hold    | BV | QC | ACC | DD QC | LR | AAL | Complete        |
| Aeronautical Systems Center        | FA8620-11-G-4020-0134 | Sierra Nevada Corp.          | 30           | Armed Security |     | 6       | 22 | 2  |     |       |    |     |                 |
| Aberdeen APG                       | W15P7T-12-D-E005-KX01 | QinetiQ                      | 1            | Armed Security |     |         |    | 1  |     |       |    |     |                 |
| Aberdeen (W91CRB)                  | W15P7T-11-D-H607-0205 | Sierra Nevada Corp.          | 1            | Self Defense   |     |         |    | 1  |     |       |    |     |                 |
| Rock Island(W52P1J)                | W52P1J-11-C-0058      | SOS International Ltd        | 1            | Self Defense   |     |         |    | 1  |     |       |    |     |                 |
| Aeronautical Systems Center        | FA8620-11-G-4020-0134 | Sierra Nevada Corp.          |              | self Defense   |     |         | 13 | 1  |     |       |    |     |                 |
| 772nd Enterprise Sourcing Squadron | N00168-16-0940 0000   |                              |              | Self Defense   |     |         |    | 1  |     |       |    |     |                 |
| Rock Island(W52P1J)                | W52P1J-1 <b>1.</b> To | o successfully perforn       | n QC,        | rmed Security  |     |         |    |    |     | 2     |    |     | 1               |
| Rock Island(W52P1J)                | W52P1J-1 the          | individual must be sel       | ected        |                | 1   |         |    |    |     |       |    |     |                 |
| Rock Island(W52P1J)                | W52P1J-1 b            | y a number from the <b>(</b> | 2C           |                | 1   |         |    |    |     |       |    |     |                 |
| Aeronautical Systems Center        | FA8620-11             | column                       |              |                | 1   |         |    |    |     |       |    |     |                 |
| RCC Phoenix                        | 00000 Afghan Arenive  | otoning operations, me.      |              |                | 1   |         |    |    |     |       |    |     |                 |
| RCC Phoenix                        | 00000 Afghan Archive  | Engility Corporation         | 1            |                | 1   |         |    |    |     |       |    |     |                 |
| DCC Dhooniy                        | 00000 Afaban Archivo  | Siorra Novada Coro           | 2            |                | 2   |         |    |    |     |       |    |     |                 |

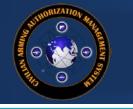

### Quality Control (QC)

#### List of Persons ready for Quality Control

Click on the QC link to perform the Quality Control tasks; click the edit link to revise the individual's records. Marking the individual's record as "QC Complete" from the QC screen will move that individual forward in the arming authorization process, to the ACOD QC queue.

Close

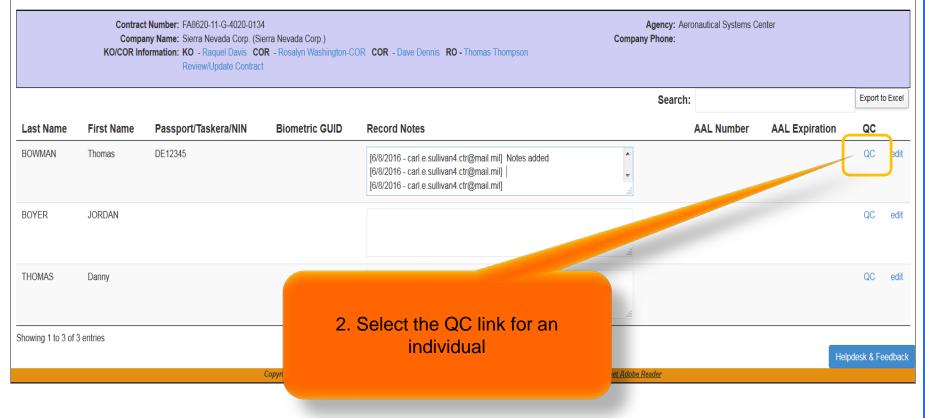

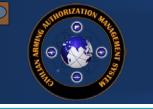

### Quality Control (QC)

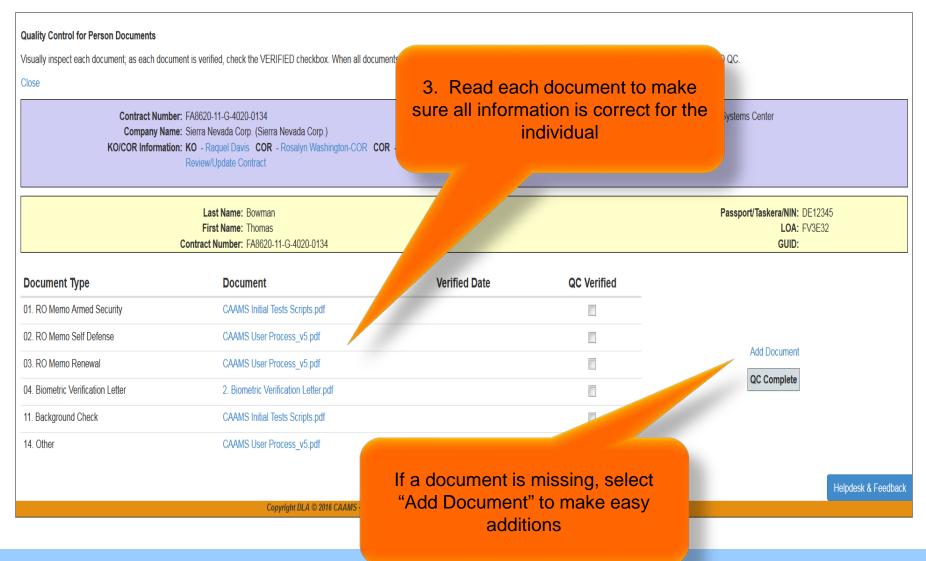

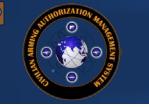

### Quality Control (QC) Complete

| Quality Control for Person Documents       |                                                                                                    |                                                                          |                   |                                                       |
|--------------------------------------------|----------------------------------------------------------------------------------------------------|--------------------------------------------------------------------------|-------------------|-------------------------------------------------------|
| Visually inspect each document; as each do | cument is verified, check the VERIFIED checkbox. When all docu                                                                                                    | uments have been verified, click the QC Complet                          | te button to s    | the "QC Verified" boxes                               |
| Close                                      |                                                                                                    |                                                                          | ou read documents |                                                       |
| Company N                                  | <ul> <li>mber: FA8620-11-G-4020-0134</li> <li>lame: Sierra Nevada Corp. (Sierra Nevada Corp.)</li> <li>ation: KO - Raquel Davis COR - Rosalyn Washington-COR C<br/>Review/Update Contract</li> </ul> | COR - Dave Dennis RO - Thomas Thompson                                   |                   |                                                       |
|                                            | Last Name: Bowman<br>First Name: Thomas<br>Contract Number: FA8620-11-G-4020-0134                                                                                                    |                                                                          |                   | Passport/Taskera/NIN: DE12345<br>LOA: FV3E32<br>GUID: |
| Document Type                              | Document                                                                                                    | Verified Date                                                            | QC Verified       |                                                       |
| 01. RO Memo Armed Security                 | CAAMS Initial Tests Scripts.pdf                                                                                                    |                                                                          | V                 |                                                       |
| 02. RO Memo Self Defense                   | CAAMS User Process_v5.pdf                                                                                                    |                                                                          |                   |                                                       |
| 03. RO Memo Renewal                        | CAAMS User Process_v5.pdf                                                                                                    |                                                                          |                   | Add Document                                          |
| 04. Biometric Verification Letter          | 2. Biometric Verification Letter.pdf                                                                                                    |                                                                          |                   | QC Complete                                           |
| 11. Background Check                       | CAAMS Initial Tests Scripts.pdf                                                                                                    |                                                                          |                   |                                                       |
| 14. Other                                  | CAAMS User Process_v5.pdf                                                                                                    |                                                                          |                   |                                                       |
|                                            | Copyright DLA © 2018                                                                                                    |                                                                          | der               | Helpdesk & Feedback                                   |
|                                            | 5.<br>"C                                                                                                    | Once all documents<br>C'd", select the <b>QC</b><br>Itton to advance the | Complete          |                                                       |

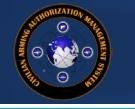

### Quality Control (QC) Complete

#### **Quality Control for Person Documents**

11. Background Check

14 Other

Visually inspect each document, as each document is verified, check the VERIFIED checkbox. When all documents have been verified, click the QC Complete button to submit the completed QC verification to ACOD QC.

CAAMS Initial Tests Scripts.pdf

CAAMS User Process v5.pdf

| Close                             |                                                                                                    |                               |                           |                                              |
|-----------------------------------|----------------------------------------------------------------------------------------------------|-------------------------------|---------------------------|----------------------------------------------|
| Company Name: Si                  | 18620-11-G-4020-0134<br>erra Nevada Corp. (Sierra Nevada Corp.)<br>D - Raquel Davis COR - Rosalyn Washington-COR COR | Update status to QC Approved? | Agency:<br>Company Phone: | Aeronautical Systems Center                  |
| Re                                | eview/Update Contract                                                                                                | OK Cancel                     |                           |                                              |
|                                   | Last Name: Bowman<br>First Name: Thomas                                                                              |                               |                           | Passport/Taskera/NIN: DE12345<br>LOA: FV3E32 |
| Cor                               | tract Number: FA8620-11-G-4020-0134                                                                                  |                               |                           | GUID:                                        |
| Document Type                     | Document                                                                                                    | Verified Date                 | QC Verified               |                                              |
| 01. RO Memo Armed Security        | CAAMS Initial Tests Scripts.pdf                                                                                      |                               |                           |                                              |
| 02. RO Memo Self Defense          | CAAMS User Process_v5.pdf                                                                                            |                               |                           | Add Descent                                  |
| 03. RO Memo Renewal               | CAAMS User Process_v5.pdf                                                                                            |                               |                           | Add Document                                 |
| 04. Biometric Verification Letter | 2. Biometric Verification Letter.pdf                                                                                 |                               |                           | QC Complete                                  |

1

Helpdesk & Feedback

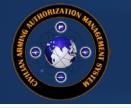

### Quality Control (QC)

|                   | Contrac<br>Comp |                      | 34<br>Sierra Nevada Corp.)<br>COR - Rosalyn Washington- |                                                                | cord as "QC Complete" from the QC screen | will move that individual forward<br>Agency: Aeronaut<br>Company Phone: |              | Notice         |               |                 |       | e less<br>C page |    | /idu | ıal             |
|-------------------|-----------------|----------------------|---------------------------------------------------------|----------------------------------------------------------------|------------------------------------------|-------------------------------------------------------------------------|--------------|----------------|---------------|-----------------|-------|------------------|----|------|-----------------|
|                   |                 |                      |                                                         |                                                                |                                          | Search:                                                                 |              |                | port to Excel |                 |       |                  |    |      |                 |
| Last Name         | First Name      | Passport/Taskera/NIN | Biometric GUID                                          | Record Notes                                                   |                                          | AA                                                                      | L Number     | apiration G    | c             |                 |       |                  |    |      |                 |
| BOYER             | JORDAN          |                      |                                                         |                                                                |                                          | 4                                                                       |              | C              | IC edit       |                 |       |                  |    |      |                 |
| THOMAS            | Danny           |                      |                                                         |                                                                |                                          |                                                                         |              | C              | IC edit       |                 |       |                  |    |      |                 |
| Showing 1 to 2 of |                 |                      |                                                         | aster List<br>tracting Office, Contract Num<br>Contract Number | ber, and Security Type.                  |                                                                         | # In Process | Security Type  | New           | Search:<br>Hold | BV QC | ACOD QC          | LR | _    | Export to Excel |
|                   |                 | Aberdeen APG         |                                                         | W15P7T-12-D-E005-KX01                                          | QinetiQ                                  |                                                                         | 1            | Armed Security |               |                 | 1     |                  |    |      |                 |
|                   |                 | Aeronautical Sys     | tems Center                                             | FA8620-11-G-4020-0134                                          | Sierra Nevada Corp.                      |                                                                         | 30           | Armed Security |               | 6               | 22 1  | 1                |    |      |                 |
|                   |                 | Aberdeen (W91        | CRB)                                                    | W15P7T-11-D-H607-0205                                          | Sierra Nevada Corp.                      |                                                                         | 1            | Self Defense   |               |                 | 1     |                  |    |      |                 |
|                   |                 | Rock Island(W5       | 2P1J)                                                   | W52P1J-11-C-0058                                               | SOS International Ltd                    |                                                                         | 1            | Self Defens    |               |                 | 1     |                  |    |      |                 |
|                   |                 | Aeronautical Sy      |                                                         |                                                                |                                          |                                                                         |              | arense         |               |                 | 13 1  |                  |    |      |                 |
|                   |                 | 772nd Enterpris      | NI. 0                                                   |                                                                |                                          |                                                                         |              | Self Defense   |               |                 | 1     |                  |    |      |                 |
|                   |                 | Rock Island(W5       |                                                         |                                                                | vidual has bee                           |                                                                         | 1            |                | 1             |                 |       |                  |    |      |                 |
|                   |                 | Rock Island(W5       | movec                                                   |                                                                | QC queue on                              | the                                                                     | 1            |                | 1             |                 |       |                  |    |      |                 |
|                   |                 | Aeronautical Sy      |                                                         | Process N                                                      | Master List                              |                                                                         | 1            |                | 1             |                 |       |                  |    |      |                 |
|                   |                 | RCC Phoenix          |                                                         |                                                                |                                          |                                                                         | 1            |                | 1             |                 |       |                  |    |      |                 |
|                   |                 |                      |                                                         |                                                                |                                          |                                                                         |              |                |               |                 |       |                  |    |      | 38              |

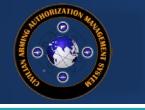

# CAAMS User Guide

Menu

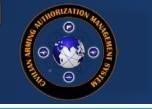

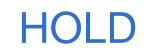

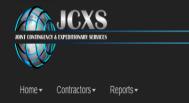

### Individuals are put on HOLD if ACOD finds discrepancies in their record

#### CAAMS Process Master List

CAAMS Process Master list, filtered by Contracting Office, Contract Number, and Security Type.

|                             |                       |                                                     |              |                |     |      | Searc | h: |         |    |     | Export to Excel  |
|-----------------------------|-----------------------|-----------------------------------------------------|--------------|----------------|-----|------|-------|----|---------|----|-----|------------------|
| Contracting Office          | Contract Number       | Company                                             | # In Process | Security Type  | New | Hold | в٧    | QC | ACOD QC | LR | AAL | Complete         |
| Aberdeen APG                | W15P7T-12-D-E005-KX01 | QinetiQ                                             | 1            | Armed Security |     |      |       | 1  |         |    |     |                  |
| Aberdeen APG                | W15P7T-12-D-E005-KX01 | MANTECH ADVANCED SYSTEM INTERANATIONAL, INC         | 1            | Armed Security |     |      |       | 1  |         |    |     |                  |
| Aberdeen APG                | W15P7T-12-D-E005-KX01 | Engineering Solutions and Products, Inc. (ESP)      | 1            | Armed Security |     | 1    |       |    |         |    |     |                  |
| Aeronautical Systems Center | FA8620-11-G-4020-0134 | AAI Corp (AAI)                                      | 1            |                | 1   |      |       |    |         |    |     |                  |
| Aeronautical Systems Center | FA8620-11-G-4020-0134 | Sierra Nevada Corp.                                 | 26           | Armed Security |     | 5    |       | 21 |         |    |     |                  |
| Aeronautical Systems Center | FA8620-11-G-4020-0134 | 101 Global Solutions LTD (101 Global Solutions LTD) | 1            | Area           |     |      |       | 1  |         |    |     |                  |
| Aeronautical System         |                       |                                                     | 14           | Self Defense   |     |      | 8     | 5  |         | 1  |     |                  |
| RCC Phoenix                 |                       |                                                     | 2            |                | 2   |      |       |    |         |    |     |                  |
| RCC Phoenia Click           |                       | within the "Hold"                                   | 2            |                | 2   |      |       |    |         |    |     |                  |
| Showing 1 to 9              | Colur                 |                                                     |              |                |     |      | J     |    |         |    | Hel | pdesk & Feedback |

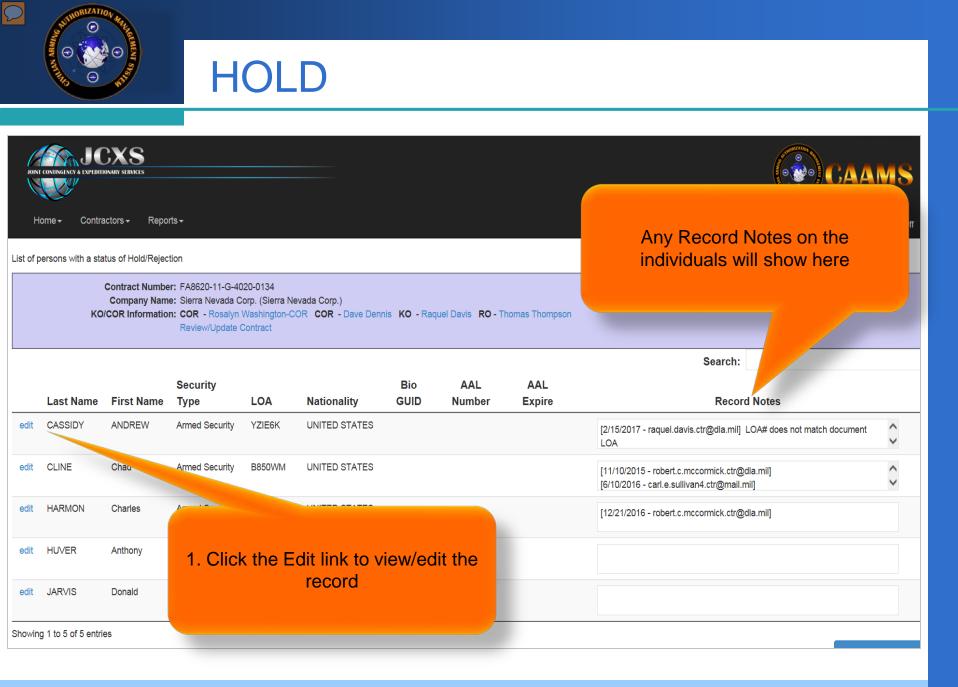

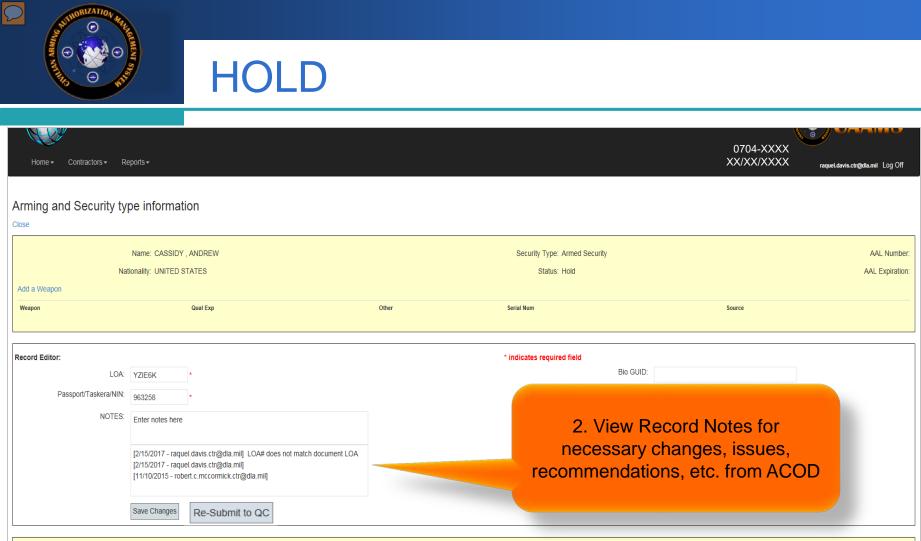

| Documents:                 |                                 |             | Add                    |        |
|----------------------------|---------------------------------|-------------|------------------------|--------|
| Туре                       | Document                        | Update Date | Updated By             |        |
| 01. RO Memo Armed Security | CAAMS Initial Tests Scripts.pdf | 6/13/2016   | tivajordan@cochise.edu | Delete |
| 02. RO Memo Self Defense   | CAAMS User Process_v5.pdf       | 6/13/2016   | tivajordan@cochise.edu | Delete |
| 03. RO Memo Renewal        | CAAMS User Process_v5.pdf       | 6/13/2016   | tivajordan@cochise.edu | Delete |
| 11. Background Check       | CAAMS Initial Tests Scripts.pdf | 6/13/2016   | tivajordan@cochise.edu | Delete |
| 14. Other                  | CAAMS User Process_v5.pdf       | 6/13/2016   | tivajordan@cochise.edu | Delete |
| Close                      |                                 |             |                        |        |

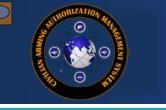

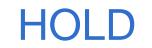

| <b>NEW</b>                                                |                                                                                                    |       |                                | le la la la la la la la la la la la la la     |                                  |
|-----------------------------------------------------------|----------------------------------------------------------------------------------------------------|-------|--------------------------------|-----------------------------------------------|----------------------------------|
| Home∓ Contractors∓ R                                      | sports +                                                                                                    |       |                                | 0704-XXXX<br>XX/XX/XXXX                       | raquel.davis.ctr@dla.mil Log Off |
| Arming and Security ty                                    | pe information                                                                                                    |       |                                |                                               |                                  |
|                                                           | Name: CASSIDY , ANDREW                                                                                                    |       | Security Type: Armed Security  |                                               | AAL Number:                      |
| Na<br>Add a Weapon                                        | ionality: UNITED STATES                                                                                                    |       | Status: Hold                   |                                               | AAL Expiration:                  |
| Weapon                                                    | Qual Exp                                                                                                    | Other | Serial Num                     | Source                                        |                                  |
| Record Editor:<br>LOA:<br>Passport/Taskera/NIN:<br>NOTES: | YZIE6K<br>963258<br>LOA has been updated<br>[2/15/2017 - raquel.davis.ctr@dla.mil] LOA# does not match document LOA<br>[2/15/2017 - raquel.davis.ctr@dla.mil]<br>[11/10/2015 - robert.c.mccormick.ctr@dla.mil] |       | add to the Rec                 | essary changes,<br>ord Notes to be<br>by ACOD |                                  |
| Documents:<br>Type<br>01. RO Memo Armed Security          | Save Changes Re-Submit to QC Document CAAMS Initial Tests Scripts pdf                                                                                                    |       | Changes" and then ubmit to QC" | Add                                           | Delete                           |

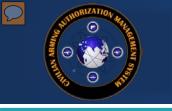

### **QC to HOLD**

|                                   | ame, First Name: Public , John<br>ontract Number: 0123-Test-00<br>Nationality: UNITED STATES<br>Deploy Start: 6/1/2017                                                                                                    | Passport/Taskera/NIN<br>GUID<br>Renewal?<br>Deploy End | ):                         | Securit                                                 | QC to HOLD from<br>the QC Screen<br>LOA: ID Needed |
|-----------------------------------|----------------------------------------------------------------------------------------------------|--------------------------------------------------------|----------------------------|---------------------------------------------------------|----------------------------------------------------|
| Document Type                     | Document                                                                                                    | Verified Date                                          | QC Verified                |                                                         | dd Document                                        |
| 01. RO Memo Armed Secu            | rity 1. RO MEMO Armed Security Template.pdf                                                                                                    |                                                        |                            |                                                         | end to HOLD                                        |
|                                   |                                                                                                    | v2.7                                                   | .0.9   Powered by JCXS     | get Adobe Reader                                        | Helpdesk & Feedbac                                 |
| to<br>ha                          | 0/CORs also have the ability to se<br>HOLD. Once sent to HOLD, the<br>ave access to make the necessar<br>ey would then submit the record b                                                                                                    | Vendor will<br>y changes.                              |                            | KANDAHAR AIRFIELD (KAF)<br>Employer must match on LOA a | QC to HOLD from<br>the Edit Screen                 |
| NOTES: Er                         | ter notes                                                                                                    | Dep                                                    | loy Start Date (from LOA): | 08/01/2014                                              | •                                                  |
| AC<br>do<br>[2/<br>[1             | 21/2017 - td12880@yahoo.com] record on hold edit and resubmit to<br>COD[2/15/2017 - raquel.davis.ctr@dla.mil] LOA# does not match<br>cument LOA<br>15/2017 - raquel.davis.ctr@dla.mil]<br>1/10/2015 - robert.c.mccormick.ctr@dla.mil]<br>ve Changes Send to HOLD | Dep                                                    | oloy End Date (from LOA):  | 07/31/2017                                              | •                                                  |
| Documents: NOTE: documents over 1 | rear old will not be displayed.                                                                                                    |                                                        |                            |                                                         |                                                    |

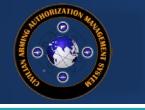

**CAAMS User Guide** 

## TRANSFERRING CONTRACTORS

Menu

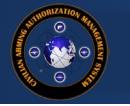

### KO/CORs are able to manage their contracts by transferring contractors to other contracts

#### CAAMS Process Master List

CAAMS Process Master list, filtered by Agency name, Contract Number, and Security Type.

| Show 50 🗸 entries           |                         |                                      |           |       |                |     |      | Se | arch: |         |     |        |          |
|-----------------------------|-------------------------|--------------------------------------|-----------|-------|----------------|-----|------|----|-------|---------|-----|--------|----------|
| Contractin                  |                         |                                      | 🕴 # In Pi | ocess | Security Type  | New | Hold | BV | QC    | ACOD QC | LR  | AAL    | Complete |
| Departmen                   |                         | act from the #In                     |           | 1     |                | 1   |      |    |       |         |     |        |          |
| Departmen                   | Process                 |                                      |           | 3     |                | 3   |      |    |       |         |     |        |          |
| Departmen                   |                         |                                      |           | 1     | Armed Security |     |      |    |       |         |     |        | 1        |
| Department of Detense       | AAA-1111-2222-3333-4444 | Blach                                | 2         | 2     | Self Defense   |     |      |    |       | 1       |     |        | 1        |
| Department of Defense       | AAA-1111-2222-3333-4444 | AAA Web Development                  |           | 7     | Self Defense   |     |      | 1  | 1     | 3       |     |        | 1        |
| DESC                        | 0123-TEST-CONTRACT-0123 | 101 Global Solutions LTD (101 Global | Solutions | 1     |                | 1   |      |    |       |         |     |        |          |
| DESC                        | 0123-TEST-CONTRACT-0123 | ACOD                                 |           | 1     |                | 1   |      |    |       |         |     |        |          |
| DESC                        | 0123-TEST-CONTRACT-0123 | AAA Web Development Company          |           | 1     | Armed Security |     |      |    |       | 1       |     |        |          |
| Showing 1 to 8 of 8 entries |                         |                                      |           |       |                |     |      |    |       |         | Pre | evious | 1 Next   |

Helpdesk & Feedback

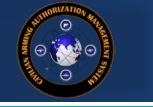

|      | Home + Repo | orts• Proces  | sing <del>v</del> Admini | stration +           |              |                   |                              |                                     |        |                                        |               |                      | 04-XXXX<br>XX/XXXX | raqueLdavis.cf      | rædia.mil Log Off |
|------|-------------|---------------|--------------------------|----------------------|--------------|-------------------|------------------------------|-------------------------------------|--------|----------------------------------------|---------------|----------------------|--------------------|---------------------|-------------------|
|      | _           | Company       | nation: COR - T          | deral Solutions (SGI | COR - LORE   |                   | - carol barnes RO            | Company Phone:<br>- PFC Thomas Thom | pson   | tion Technology (<br>r/Renewal Instruc |               | nization             |                    |                     |                   |
| Ехро | Last Name   | First<br>Name | Middle<br>Name           | Security<br>Type     | LOA          | Nationality       | Employer                     | LOA-<br>AW                          | Status | Renewal                                | AAL<br>Number | Sea<br>AAL<br>Expire | arch:<br>Armed     | Arming<br>Confirmed |                   |
| edit | ADAIRE      | John          |                          | Self Defense         | VLF8Q2       | UNITED STATES     | Salient Federal<br>Solutions | Yes                                 | BV     | No                                     |               |                      |                    | 1/1/2000            | renew/transfer    |
| edit | ARMSTEAD    | Johnny        |                          | Self Defense         | 9Z6HIR       | UNITED STATES     | Salient Federal<br>Solutions | Yes                                 | QC     | No                                     |               |                      |                    | 1/1/2000            | renew/transfer    |
| edit | BOND        | James         |                          | Armed Security       | ID<br>Needed | UNITED<br>KINGDOM | Salient Federal<br>Solutions | Yes                                 | QC     | No                                     |               |                      |                    | 1/1/2000            | renew/transfer    |
| edit | BRANHAM     | Robert        |                          | Armed Security       | 50YKDP       | UNITED STATES     | Rockwell Collins             | Yes                                 | BV     | No                                     |               |                      |                    | 1/1/2000            | renew/transfer    |
| edit | CABLE       | Troy          |                          | Self Defense         | GJXAIJ       | UNITED STATES     | Salient Federal<br>Solutions | Yes                                 | QC     | No                                     |               |                      |                    | 1/1/2000            | renew/transfer    |

2. Select the individual to Transfer

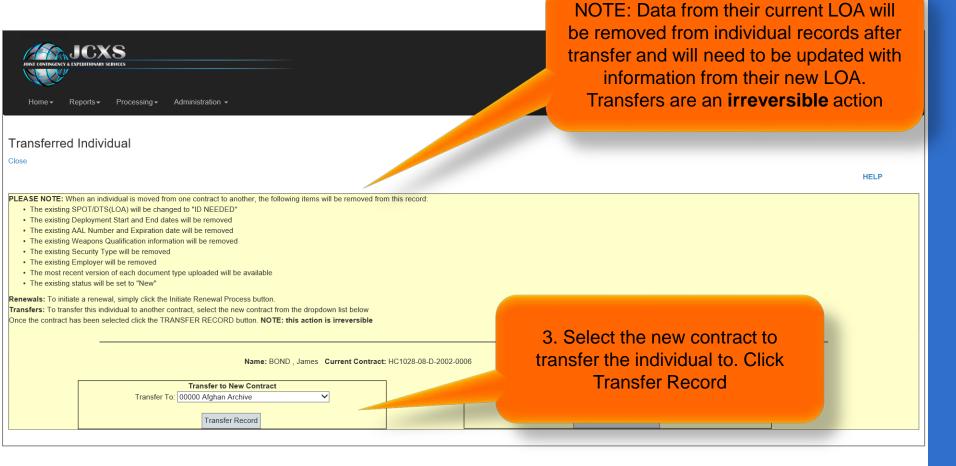

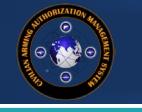

Transfer Individual to another contract

Close

The record has been successfully updated

Helpdesk & Feedback

Copyright DLA © 2015 CAAMS - Civilian Arming Authorization Management System | Powered by JCXS

|      | Home + Repor      |               | ssing → Admi   | inistration +                                                              |                                               |                                   |          |             |                  |                      |                                                                                                    | 0704-><br>XX/XX/>       | xxxx ``     |                     | Redeamit Log Off |
|------|-------------------|---------------|----------------|----------------------------------------------------------------------------|-----------------------------------------------|-----------------------------------|----------|-------------|------------------|----------------------|----------------------------------------------------------------------------------------------------|-------------------------|-------------|---------------------|------------------|
|      |                   | c             | Company Name   | r: FA8620-11-G-4<br>e: Sierra Nevada (<br>:: KO - FADM Re<br>Review/Update | Corp. (Sierra I<br>eno McCormic<br>e Contract | Nevada Corp.)<br>k KO - GEN Raque |          | Individuals | Multi-Individual | S                    | The individual is not the net the net |                         |             |                     |                  |
| Expo | ort to Excel      |               |                |                                                                            |                                               |                                   | 5        |             |                  |                      |                                                                                                    |                         |             |                     |                  |
| Ехро | rt to Excel       |               |                |                                                                            |                                               |                                   | 5        |             |                  |                      |                                                                                                    | Search                  | 1:          |                     |                  |
| Ехро | nt to Excel       | First<br>Name | Middle<br>Name | Security<br>Type                                                           | LOA                                           | Nationality                       | Employer | LOA-<br>AW  | Status           | enewal               | AAL Number                                                                                                    | Search<br>AAL<br>Expire | n:<br>Armed | Arming<br>Confirmed |                  |
| Expo |                   |               |                |                                                                            | LOA<br>ID<br>Needed                           | Nationality<br>UNITED<br>KINGDOM  |          |             | Status<br>New    | o <b>newal</b><br>No | AAL Number                                                                                                    | AAL                     |             | 0                   | renew/transfer   |
|      | Last Name         | Name          |                |                                                                            | ID                                            | UNITED                            |          | AW          | /                |                      | AAL Number                                                                                                    | AAL                     | Armed       | Confirmed           | renew/transfer   |
| edit | Last Name<br>BOND | Name<br>James |                | Туре                                                                       | ID<br>Needed                                  | UNITED<br>KINGDOM                 | Employer | AW<br>Yes   | New              | No                   | AAL Number                                                                                                    | AAL                     | Armed       | Confirmed           |                  |
| edit | Last Name<br>BOND | Name<br>James |                | Type<br>Self Defense<br>Armed                                              | ID<br>Needed                                  | UNITED<br>KINGDOM                 | Employer | AW<br>Yes   | New              | No                   |                                                                                                    | AAL<br>Expire           | Armed       | Confirmed  1/1/2000 | renewltransfer   |

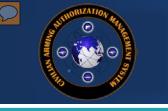

### Bulk Transfer

| Master<br>Close | list of persons on t | his contract                        |                                                                                         |                                |                                       |                |                    | 1.              | Select the<br>Tran       | e "Multi-<br>isfer" lir |           |                      |
|-----------------|----------------------|-------------------------------------|-----------------------------------------------------------------------------------------|--------------------------------|---------------------------------------|----------------|--------------------|-----------------|--------------------------|-------------------------|-----------|----------------------|
|                 | Cor                  | npany Name: Sien<br>Information: KO | 620-11-G-4020-0134<br>ra Nevada Corp. (Sie<br>- Raquel Davis KO<br>iew / Update Contrac | erra Nevada Co<br>- Dave Denni | orp.)<br>s <b>COR</b> - Rosalyn Washi | ngton-COR      | RO - Thomas        | pson            | y. Aeronautic:<br>Phone: | al Systems Ce           | enter     |                      |
|                 |                      |                                     | Uploa                                                                                   | ad Single Doc/N                | Multiple Individual;   Multi-         | Individual Tra | nsfer   Transfer / | Renewal Instruc | tions<br>Search:         |                         |           |                      |
|                 | Last Name            | First Name                          | Security<br>Type                                                                        | LOA                            | Nationality                           | LOA-<br>AW     | Status             | AAL<br>Number   | AAL Expire               | Armed                   | Confirmed |                      |
| edit            | ANDREE               | Gary                                | Self Defense                                                                            | 5CBKE0                         | UNITED STATES                         | Yes            | Hold               |                 |                          |                         | 1/1/2000  | transfer             |
|                 |                      |                                     |                                                                                         |                                |                                       |                |                    |                 |                          |                         |           |                      |
| edit            | BALFOUR              | lan                                 | Armed Security                                                                          | AIQHO5                         | UNITED STATES                         | Yes            | ACOD QC            |                 |                          |                         | 1/1/2000  | transfer             |
| edit<br>edit    | BALFOUR              | lan<br>Edward                       | Armed Security Armed Security                                                           | AIQHO5<br>18VMIJ               | UNITED STATES                         | Yes            | ACOD QC            |                 |                          |                         | 1/1/2000  | transfer<br>transfer |

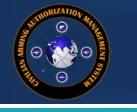

### **Bulk Transfer**

 $\checkmark$ 

Check the boxes for those individuals to be transferred; select the new contract, and click the Transfer button.

Current Contract: FA8620-11-G-4020-0134

Transfer To:

Check/Uncheck All Transfer

Close

|              | Last Name | First Name                                            |
|--------------|-----------|-------------------------------------------------------|
|              | ANDREE    | Gary                                                  |
| $\checkmark$ | BALFOUR   | lan                                                   |
| $\checkmark$ | BENTON    | Edward                                                |
| ✓            | BLACKBURN | DAVID                                                 |
|              | BOWMAN    | Thomas                                                |
|              | BOYER     | JORD-                                                 |
|              | BROWN     | GREGO                                                 |
| $\checkmark$ | BUCHANAN  | Melan                                                 |
|              |           | 2. Check all individuals needing to<br>be transferred |

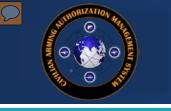

### **Bulk Transfer**

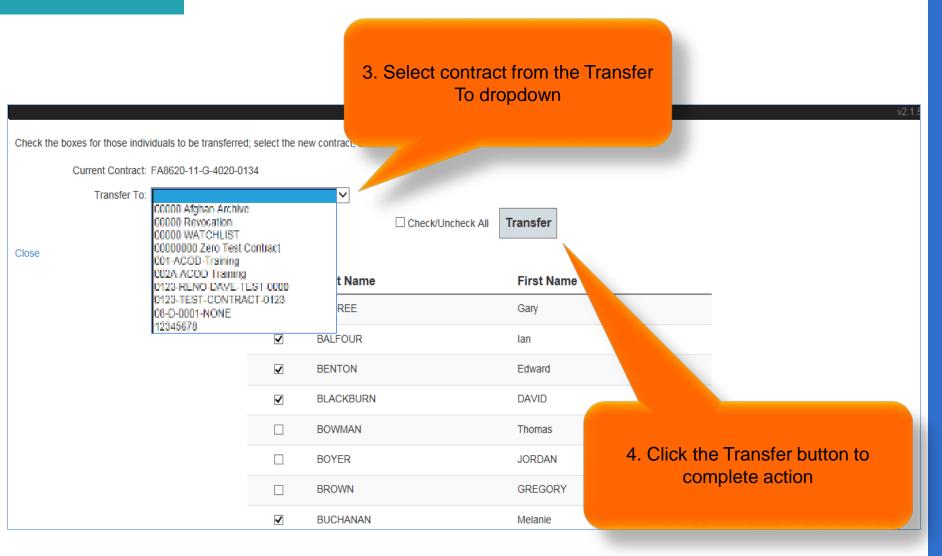

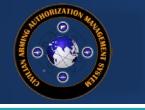

# CAAMS User Guide

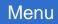

Upon consent from ACOD, a *Renewal RO Memo* may be submitted for

- A contract employee when he/she moves to a different contract not listed on the existing AAL (but will be performing the same duties in the same or similar circumstances)
- The current contract is extended beyond the expiration date of the existing AAL
- The prime and/or sub-contracting company has changed

```
– USFOR-A FRAGO 16-143
```

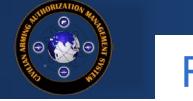

Renewals

Renewals should be looked at a month in advance to allow for documents to be processed in a timely manner.

Required Documents for Renewals with an existing AAL:

- Updated LOA
- Updated Weapons Qualifications
- Renewal RO Memo (different template than a regular RO Memo)

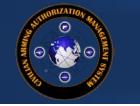

### Renewals

|      | į            | Company       | mation: COR - T | ederal Solutions (SGIS |              | ETTA BUCKLEY KO        | Corr<br>- carol barnes RO - PF | 2012 (C. 1997) |        |         |               | al for a<br>e <b>rene</b> v |   |                 |                |
|------|--------------|---------------|-----------------|------------------------|--------------|------------------------|--------------------------------|----------------|--------|---------|---------------|-----------------------------|---|-----------------|----------------|
| Ехр  | ort to Excel |               |                 |                        | Add A Pe     | rson   Upload Single E | loc/Multiple Individuals   M   | ulti-          |        |         | linl          | <b>&lt;</b>                 |   |                 |                |
|      | Last Name    | First<br>Name | Middle<br>Name  | Security<br>Type       | LOA          | Nationality            | Employer                       | LOA-<br>AW     | Status | Renewal | AAL<br>Number | AA⊾<br>Expire               |   | rming<br>firmed |                |
| edit | ADAIRE       | John          |                 | Self Defense           | VLF8Q2       | UNITED STATES          | Salient Federal<br>Solutions   | Yes            | BV     | No      |               |                             | - | 100             | renew/transfe  |
| dit  | ARMSTEAD     | Johnny        |                 | Self Defense           | 9Z6HIR       | UNITED STATES          | Salient Federal<br>Solutions   | Yes            | QC     | No      |               |                             |   | 1/1/2           | renew/transfe  |
| edit | BOND         | James         |                 | Armed Security         | ID<br>Needed | UNITED<br>KINGDOM      | Salient Federal<br>Solutions   | Yes            | QC     | No      |               |                             |   | 1/1/200         | renew/transfer |
| -tit | BRANHAM      | Robert        |                 | Armed Security         | 50YKDP       | UNITED STATES          | Rockwell Collins               | Yes            | BV     | No      |               |                             |   | 1/1/2000        | renew/transfer |

Transferred Individual Close PLEASE NOTE: When an individual is moved from one contract to another, the following items will be removed from this record: **Click the Initiate Renewal Process** · The existing SPOT/DTS(LOA) will be changed to "ID NEEDED" · The existing Deployment Start and End dates will be removed The existing AAL Number and Expiration date will be removed button The existing Weapons Qualification information will be removed · The existing Security Type will be removed · The existing Employer will be removed · The most recent version of each document type uploaded will be available · The existing status will be set to "New" Renewals: To initiate a renewal, simply click the Initiate Renewal Process button. Transfers: To transfer this individual to another contract, select the new contract from the dropdown list below Once the contract has been selected click the TRANSFER RECORD button. NOTE: this action is irreversible Name: BOND , James Current Contract: HC1028-08-D-2002-0006 Transfer to New Contract Apply for Renewal of Arming Authorization 7 Transfer To: 00000 Afghan Archive Transfer Record Initiate Renewal Process

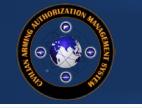

### Renewals

| Maste | er list of persons on |                 |                                                                         |                  | The individual is placed in NEW |                        |                              |                      |                    |           |   |               |       |                     |                |
|-------|-----------------------|-----------------|-------------------------------------------------------------------------|------------------|---------------------------------|------------------------|------------------------------|----------------------|--------------------|-----------|---|---------------|-------|---------------------|----------------|
|       | 1                     | ation: COR - TA | 3-D-2002-0006<br>leral Solutions (SGIS<br>RA HORSTMANN<br>date Confract | ation Te         |                                 |                        |                              | as a Re              |                    |           |   |               |       |                     |                |
| Exp   | port to Excel         |                 |                                                                         |                  | Add A Pe                        | rson   Upload Single [ | Doc/Multiple Individuals     | s   Multi-Individual | Transfer   Transfe | er/Renewa | 7 | Sea           | Irch: |                     |                |
|       | Last Name             | First<br>Name   | Middle<br>Name                                                          | Security<br>Type | LOA                             | Nationality            | Employer                     | LOA-<br>AW           | Status             | Renewal   |   | AAL<br>Expire | Armed | Arming<br>Confirmed |                |
| edit  | ADAIRE                | John            |                                                                         | Self Defense     | VLF8Q2                          | UNITED STATES          | Salient Federal<br>Solutions | Yes                  | BV                 | No        |   |               |       | 1/1/2000            | renew/transfer |
| edit  | ARMSTEAD              | Johnny          |                                                                         | Self Defense     | 9Z6HIR                          | UNITED STATES          | Salient Federal<br>Solutions | Yes                  | QC                 | No        |   |               |       | 1/1/2000            | renew/transfer |
| edit  | BOND                  | James           |                                                                         |                  | ID<br>Needed                    | UNITED<br>KINGDOM      |                              | Yes                  | New                | Yes       |   |               |       | 1/1/2000            | renew/transfer |
| edit  | BRANHAM               | Robert          |                                                                         | Armed Security   | 50YKDP                          | UNITED STATES          | Rockwell Collins             | Yes                  | BV                 | No        |   |               |       | 1/1/2000            | renew/transfer |

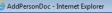

#### **Document Upload**

Select the document to upload, and a document type from the dropdown list; then click "Upload". The only file types accepted are pdf, xls/xlsx and jpg; maximum file size is 5 MG.

Close

Select the file type: Select he file: 03. RO Memo Renewal միր 04. Diometric Vermeation Lette All renewals need to have the RO 05. RUF/LOAC 06. Acknowledgement of Training Form Memo Renewal document 07. DD Form 2760 sk & Feedback 08. SPOT LOA 09. Pistol Score Card uploaded into the system Copyright DLA © 2017 t System 10. Rifle Score Card 11. Background Check 12. Non-Standard Weapon Qualification 13. Other Weapon Qualification 14. Other 15. Weapons Permit

- • •

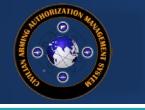

# CAAMS User Guide ARMING CONFIRMATION

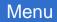

### **Arming Confirmation**

For compliance reasons, once a contractor's AAL is signed and uploaded, it is the KO/COR's responsibility to confirm that the contractor is armed or not

| Show   | 50 ∨ entries           |               |              |         |                        |       |            | Se            | earch:        |          |            |          |
|--------|------------------------|---------------|--------------|---------|------------------------|-------|------------|---------------|---------------|----------|------------|----------|
|        | Last Name              | First<br>Name |              |         |                        |       | atus       | AAL<br>Number | AAL<br>Expire | Armed    | Confirmed  |          |
| edit   | DOE                    | John          | 1. Se        |         | checkbox i<br>d column | n the | ew         |               |               |          | 1/1/2000   | transfer |
| edit   | DOE                    | James         |              |         |                        |       |            |               |               |          | 1/1/2000   | transfer |
| edit   | GELANG<br>MAGAR        | Beg           | Self Defense | YHU953  | NEPAL                  | Yes   | ACOD<br>QC |               |               |          | 1/1/2000   | transfer |
| edit   | SMITH                  | Sam           | Self Defense | UFLINT  | UNITED<br>STATES       | Yes   | Complete   | 16/1398       | 3/1/2017      | D        | 1/1/2000   | transfer |
| edit   | SMITH                  | Johnn         |              | E89587G | AFGHANISTAN            | Yes   | New        |               |               |          | 1/1/2000   | transfer |
| edit   | THOMAS                 | William       |              | L12M13  | UNITED<br>STATES       | Yes   | New        |               |               |          | 1/1/2000   | transfer |
| Showir | ng 1 to 6 of 6 entries |               |              |         |                        |       |            |               | First         | Previous | 1 Next     | Last     |
|        |                        |               |              |         |                        |       |            |               |               |          | Helpdesk & | Feedback |

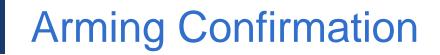

Note: KO/CORs must confirmed armed contractors monthly by completing this task.

Need to transfer a person to archives or a different contract? Renewal? Click HERE for instructions

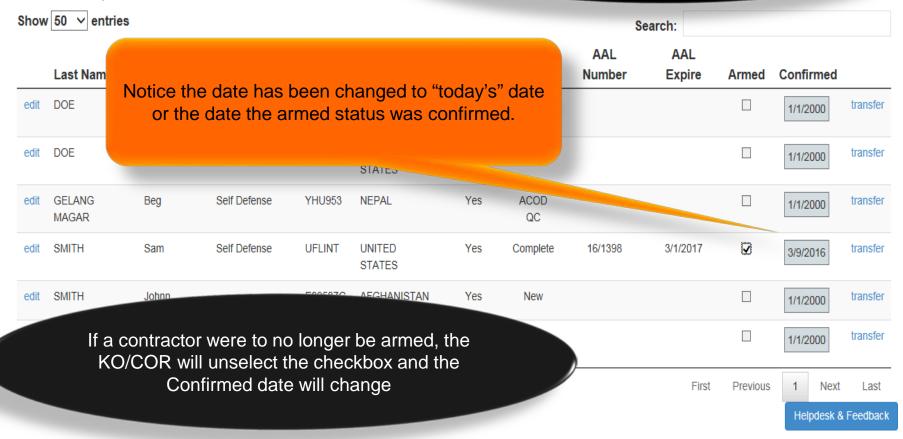

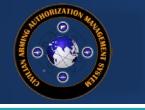

**CAAMS User Guide** 

## **ROLE-BASED DASHBOARD**

Menu

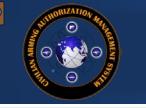

### Welcome to the Dashboard

#### CAAMS Announcements:

This is the new role-based Dashboard designed to help KOs, CORs, and Vendors quickly identify and address outstanding issues, including expiring/expired items. Each table below is populated with items that require action. Using the numbers within each column will show only individuals requiring that selected action, while the Contract Number hyperlink will take you to the Process Master List detail page for that contract.

|                                                              |                               |                                |                                    |                             | Refresh Dashbo                   | bard                      |            |            |                               |                  |                             |                      |          |              |                      |
|--------------------------------------------------------------|-------------------------------|--------------------------------|------------------------------------|-----------------------------|----------------------------------|---------------------------|------------|------------|-------------------------------|------------------|-----------------------------|----------------------|----------|--------------|----------------------|
| he table below summarizes the IOTE: An empty Dashboard m     |                               |                                |                                    | ber to view the regular Pro | ocess Master List contract d     | letail page; click on a l | hyperlinke | d number   | to view the                   | required action  | on ite                      | xpiri                | ng/Exp   | ired I       | tems                 |
| Contract Number                                              | AAL                           | Exp AAL                        | Exp in 30 days                     | QUAL Exp                    | QUAL Exp in 30 days              | Deploy End Da             | ate Exp    |            | Deplo                         | y End Date Ex    | p in 30 days                |                      | Confirm  | Date over 30 | days                 |
| 00000000 Zero Test Contract                                  | 0                             | )                              | 0                                  | 0                           | 0                                | 0                         |            |            |                               | 0                |                             |                      |          | 0            |                      |
| 001-ACOD-Training                                            | 0                             | )                              | 0                                  | 6                           | 0                                | 6                         |            |            |                               | 0                |                             |                      |          | 0            |                      |
| /                                                            |                               |                                |                                    |                             |                                  |                           | _          | -          | _                             | _                | _                           | _                    |          | _            |                      |
| CAAMS Process Master                                         | List                          |                                |                                    |                             |                                  |                           |            |            |                               |                  |                             | Proc                 | ess Ma   | ster         | List                 |
|                                                              |                               |                                |                                    |                             |                                  |                           |            |            |                               | Search:          |                             |                      |          |              |                      |
| Contracting Office                                           | Contract Number               | Company                        |                                    |                             | # In Process                     | Security Type             | New        | Hold       | BV Q                          | C ACOD           |                             | R AAL                | Complete | Permit       | Uploaded             |
| Aberdeen APG                                                 | W15P7T-12-D-E005-KX01         | QinetiQ                        |                                    |                             | 1                                | Armed Security            |            |            | 1                             |                  |                             |                      |          |              |                      |
| Aberdeen APG                                                 | W15P7T-12-D-E005-KX01         | MANTECH ADVA                   | ANCED SYSTEM INTE                  | ERANATIONAL, INC            | 1                                | Armed Security            |            |            | 1                             |                  |                             |                      |          |              |                      |
| Aberdeen APG                                                 | W15P7T-12-D-E005-KX01         | Engineering Solu               | tions and Products, In             | c. (ESP)                    | 1                                | Armed Security            |            |            |                               | 1                |                             |                      |          |              |                      |
| Defense Logistics Agency                                     | 002A-ACOD-Training            | Engility                       |                                    |                             | 1                                |                           | 1          |            |                               |                  |                             |                      |          |              |                      |
| Dofoneo Logistice Agoney                                     |                               |                                |                                    |                             | 1                                |                           | 1          |            |                               |                  |                             |                      |          |              |                      |
| the last 7 days, the following ick QC to begin the QC proces |                               |                                |                                    |                             | e Contract Number to view        | the regular Process M     | aster List | contract d | etail page; o                 | click on the lir | nks i                       | St                   | atus Cł  | ange         | S                    |
| Contract Number                                              | NEW                           |                                | HOLD                               | BV                          | QC                               | ACOD QC                   |            | LF         | R                             |                  | AAL                         |                      | COMPLETE |              | PERMIT               |
| 01-ACOD-Training                                             | John                          | V / RENEW<br>Public<br>a Smith | HOLD<br>Dale Gagnon<br>GABEN LAIRD |                             | QC<br>James Public<br>James Kirk | ACOD QC<br>William M      |            |            | R<br>andon jones<br>Ohn Wayne |                  | AAL<br>Paulo Ces<br>CARHUAL | ar AGUILAF<br>LANQUI | 2        |              | James<br>Littlefield |
|                                                              |                               |                                |                                    |                             |                                  |                           |            |            |                               |                  | _                           |                      |          |              |                      |
| the last 7 days, the following                               | individuals have received and | uploaded LR and/or             |                                    |                             |                                  |                           |            |            |                               |                  |                             | LR                   | /AAL U   | pload        | ds                   |
| Contract Number                                              |                               |                                | LR Uploaded                        |                             |                                  |                           |            | AAL Uploa  | aded                          |                  |                             |                      |          |              |                      |
| 001-ACOD-Training                                            |                               |                                |                                    | GUILAR CARHUALLANQU         | JI                               |                           |            |            |                               |                  |                             |                      |          |              |                      |
| <                                                            |                               |                                | Mark Amato                         |                             |                                  |                           |            |            |                               |                  |                             |                      |          |              | >                    |

 $\bigcirc$ 

| Home Contractors Reports Add Person<br>Raquel Davis Process Master List VIS                                                                                                    |                                           |                          | be doi<br>Maste<br>will <b>O</b><br>the                   | ne from both<br>er List. NOTE<br><b>NLY</b> show re<br>last 7 days. | New, Hold, BV, and<br>the Dashboard and<br>The Status Chang<br>cords that have cha<br>View <b>the full snaps</b><br>the Process Master | l Process<br>ge queue<br>anged in<br><b>shot of</b> |      |
|----------------------------------------------------------------------------------------------------|-------------------------------------------|--------------------------|-----------------------------------------------------------|---------------------------------------------------------------------|----------------------------------------------------------------------------------------------------|-----------------------------------------------------|------|
| CAAM S Ann Dashboard 39 items<br>This is the new role-based Dashboard designed to<br>only individuals requiring that selected action, while<br>The table below summarizes those items requiring a<br>NOTE: An empty Dashboard may indicate that ther | e the Contra<br>Static n<br>action. INSTR | ctors drop<br>umber will | ashboard from<br>down menu; t<br>show how m<br>d updating | the any                                                             | is populated with items that require action. Using<br>erlinked number to view the required action items                                |                                                     | show |
|                                                                                                    | AAL Exp AAL Exp in 30 days                | QUAL Exp                 | QUAL Exp in 30 days                                       | Deploy End Date Exp                                                 | Deploy End Date Exp in 30 days                                                                                                    | Confirm Date over 30 days                           | ^    |
| AID-306-C-14-00007                                                                                                    | 0 0                                       |                          | 0                                                         | 2                                                                   | 0                                                                                                    | 0                                                   |      |
| FA8620-11-G-4020-0134                                                                                                    | 0 0                                       | 6                        | 1                                                         | 44                                                                  | 4                                                                                                    | 2                                                   | ~    |
| CAAMS Process Master List Contracting Office Contract N Aberdeen APG W15P7T-12-4 Aberdeen APG W15P7T-12-4                                                                                                    | D-E005-KX01 QinetiQ                       | ED SYSTEM INTERANA       | #<br>ATIONAL, INC                                         | Anneu Security                                                      | I. Select hyperlink                                                                                                    | t to Ex<br>nple                                     |      |

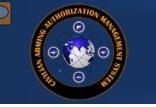

#### This is the list of individuals with an expired Weapons Qualification date.

Use the edit link for each record to access/update the record.

Close

|        |                           |              |               |                   |         |               |                    | Sea           | rch:              |       |                   |
|--------|---------------------------|--------------|---------------|-------------------|---------|---------------|--------------------|---------------|-------------------|-------|-------------------|
|        | Contract<br>Number        | Last<br>Name | First<br>Name | Security<br>Type  | LOA     | Arm<br>Status | Deploy End<br>Date | AAL<br>Number | AAL<br>Expiration | Armed | Confirmed<br>Date |
| edit   | FA8620-11-<br>G-4020-0134 | Andree       | Gan           |                   |         |               | 12/31/2016         |               |                   |       | 1/1/2000          |
| edit   | FA8620-11-<br>G-4020-0134 | Carr         | Te            | 2. Sel            | ect Edi | t             |                    |               |                   |       | 1/1/2000          |
| edit   | FA8620-11-<br>G-4020-0134 | JOHNSON      |               |                   |         |               |                    | AAL-16/1279   | 6/1/2017          |       | 6/10/2016         |
| edit   | FA8620-11-<br>G-4020.0    | Jones        | Davio         | Armeu<br>Security | Pibuin  | Complete      | 12/31/2016         |               |                   |       | 1/1/2000          |
| edit   | FA8620-11-<br>G-4020-0134 | Manning      | Bobby         | Armed<br>Security | 9PTA66  | Complete      | 7/31/2015          | 12345         | 9/14/2016         |       | 9/14/2015         |
| edit   | FA8620-11-<br>G-4020-0134 | Watson       | Brian         | Self Defense      | J29WBP  | Complete      | 7/31/2015          | AAL-16/1253   | 1/5/2017          |       | 1/5/2016          |
| Showir | ig 1 to 6 of 6 entries    |              |               |                   |         |               |                    |               |                   | _     |                   |

Helpdesk & Feedback

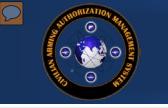

#### Arming and Security type information

Close

| Nan                        | ne: MANNING, Bob  | by             |           | Securit | y Type: Armed Security     |                     | AAL Numbe             | r: 12345     |
|----------------------------|-------------------|----------------|-----------|---------|----------------------------|---------------------|-----------------------|--------------|
| National                   | ity: UNITED STATE | S              |           |         | Status: Complete           |                     | AAL Expiration        | n: 9/14/2016 |
| Add a Weapon               |                   |                |           |         |                            |                     |                       |              |
| Weapon                     |                   |                | Qual Exp  | Other   | Serial Num                 | Source              |                       |              |
| Standard Pistol (9mm NATO) |                   |                | 7/31/2015 |         |                            |                     | Update Qual.   Delete |              |
| Record Editor:             |                   |                |           |         |                            |                     |                       |              |
|                            |                   |                |           |         |                            |                     |                       |              |
| LOA:                       | 9PTA66            | *              |           |         |                            |                     |                       |              |
| Passport/Taskera/NIN:      | 123456            | ×              |           |         | 3. Select Upd update the e |                     |                       | •            |
| NOTES:                     | Enter notes here  |                |           |         |                            | - p                 | 2014                  | *            |
|                            |                   |                |           |         |                            |                     |                       |              |
|                            | [3/16/2016 - raqu | el.davis.ctr@  | dla.mil]  |         |                            |                     |                       |              |
|                            | [7/5/2016 - raque | l.davis.ctr@dl | a.mil]    |         | Deploy En                  | nd Date (from LOA): | 07/31/2017            | *            |
|                            |                   |                |           |         |                            |                     |                       |              |
|                            |                   |                |           |         |                            |                     |                       |              |
|                            | Save Changes      |                |           |         |                            |                     |                       |              |

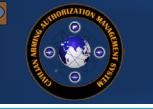

This is the new role-based Dashboard designed to help KOs, CORs, and Vendors quickly identify and address outstanding issues, including expiring/expired items. Each table below is populated with items that require action. Using the numbers within each column will show only individuals requiring that selected action, while the Contract Number hunerlink will take you to the Process Master List detail page for that contract.

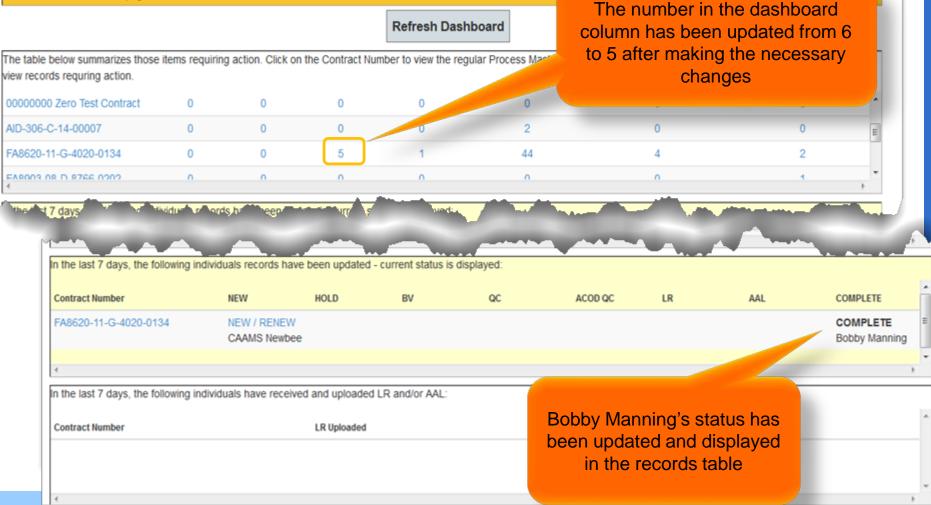

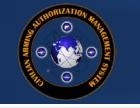

### **QC from Role-Based Dashboard**

#### CAAMS Announcements:

This is the new role-based Dashboard designed to help KOs, CORs, and Vendors quickly identify and address outstanding issues, including expiring/expired items. Each table below is populated with items that require action. Using the numbers within each column will show only individuals requiring that selected action, while the Contract Number hyperlink will take you to the Process Master List detail page for that contract.

|                                                                                 |                       |                      |                         | Refresh D                 | ashboard               |                        |              |              |            |           |                     |          |            |              |   |
|---------------------------------------------------------------------------------|-----------------------|----------------------|-------------------------|---------------------------|------------------------|------------------------|--------------|--------------|------------|-----------|---------------------|----------|------------|--------------|---|
| The table below summarizes those<br>NOTE: An empty Dashboard may i              |                       |                      | ntract Number to view   | the regular Process Maste | r List contract detail | page; click on a hyper | linked numl  | oer to view  | the req    | uired ac  | tion items for that | row/col  | umn selec  | tion.        |   |
| Contract Number                                                                 | AAL Exp               | AAL Exp in 30 days   | QUAL Exp                | QUAL Exp in 30 days       | Deploy                 | End Date Exp           | Dep          | loy End Da   | te Exp ir  | n 30 days |                     | Confin   | n Date ove | r 30 days    | - |
| 00000 Afghan Archive                                                            | 0                     | 0                    | 0                       | 0                         |                        | 0                      |              |              | 0          |           |                     |          | 0          |              |   |
| AID-306-C-14-00007                                                              | 0                     | 0                    | 0                       | 0                         |                        | 0                      |              |              | 0          |           |                     |          | 0          |              | • |
| <                                                                               |                       |                      |                         |                           |                        |                        |              |              |            |           |                     |          |            | >            |   |
| Contracting Office                                                              | Contract Number       | Company              |                         |                           | # In Process           | Security Type          | New          | Hold         | BV         | QC        | ACOD QC             | LR       | AAL        | Complete     |   |
| Aberdeen APG                                                                    | W15P7T-12-D-E005-KX01 | QinetiQ              |                         |                           | 1                      | Armed Security         |              |              |            | 1         |                     |          |            |              |   |
| Aberdeen APG                                                                    | W15P7T-12-D-E005-KX01 | MANTECH ADVANO       | ED SYSTEM INTER         | ANATIONAL, INC            | 1                      | Armed Security         |              |              |            | 1         |                     |          |            |              |   |
| Aberdeen APG                                                                    | W15P7T-12-D-E005-KX01 | Engineering Solution | is and Products, Inc. ( | ESP)                      | 1                      | Armed Security         |              | 1            |            |           |                     |          |            |              |   |
| Aeronautical Systems Center                                                     | FA8620-11-G-4020-0134 | AAI Corp (AAI)       |                         |                           | 1                      |                        | 1            |              |            |           |                     |          |            |              |   |
| Aeronautical Systems Center                                                     | FA8620-11-G-4020-0134 | Sierra Nevada Corp.  |                         |                           | 26                     | Armed Security         |              | 5            |            | 21        |                     |          |            |              |   |
| Aeronautical Systems Center                                                     | FA8620-11-G-4020-0134 | 101 Global Solutions | LTD (101 Global Solu    | utions LTD)               | 1                      | Armed Security         |              |              |            | 1         |                     |          |            |              |   |
| <pre></pre>                                                                     | E10000 11 0 1000 0101 | o:                   |                         |                           |                        | 0 10 1                 |              |              | ^          | -         |                     |          |            | >            |   |
| In the last 7 days, the following indi<br>requring action - i.e. click QC to be |                       |                      |                         |                           | lumber to view the r   | egular Process Master  | List contrac | ct detail pa | ige; clicl | k on the  | links in the select | ed colur | nn/row to  | view records |   |

| Contract Number                            | NEW                              | HOLD           | BV | QC                                                   | ACOD QC |                                                                    |
|--------------------------------------------|----------------------------------|----------------|----|------------------------------------------------------|---------|--------------------------------------------------------------------|
| FA8620-11-G-4020-0134                      |                                  |                |    | QC<br>Keith Schneider<br>Ellis Slack<br>Jules Jordan |         | Click the QC link from the Status<br>Change queue or a hyperlinked |
| <                                          |                                  |                |    |                                                      |         | number in the QC column from th                                    |
| In the last 7 days, the following individu | als have received and uploaded L | .R and/or AAL: |    |                                                      |         | Process Master List                                                |

Contract Number

LR Uploaded

S he

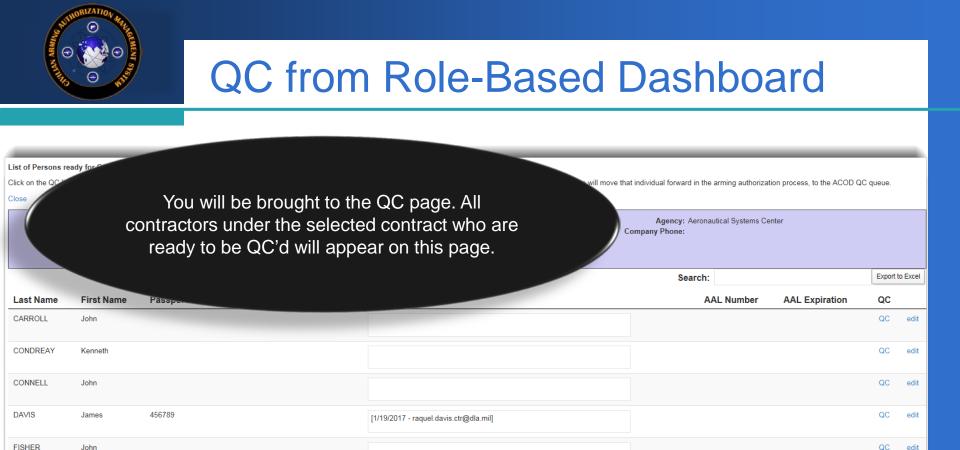

[5/17/2/

FORMAN

FRANCISCO

GADIANO

GAGLE

Mark

Sarah

Emmanuel

Jonathan

1486486215

| Click the QC link and follow regular |
|--------------------------------------|
| procedures for QC'ing an individual. |

QC

QC

QC

QC

edit

edit

edit

edit

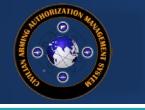

# CAAMS User Guide CONTRACT INFORMATION

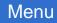

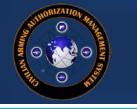

### **Contract Information**

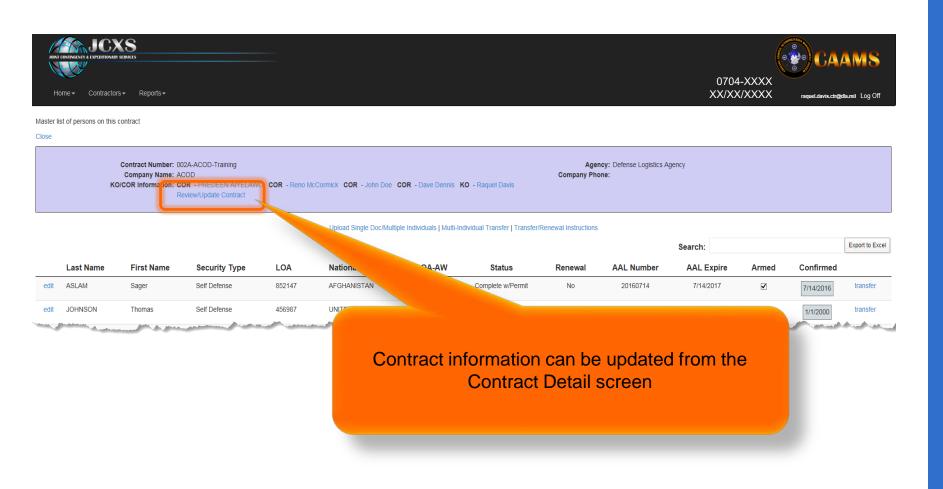

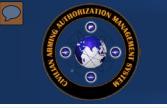

### **Contract Information**

| Dashboard Edit                                                                                                    |                                                                                                    |                                      |
|----------------------------------------------------------------------------------------------------|----------------------------------------------------------------------------------------------------|--------------------------------------|
| Edit a Contract record                                                                                                    |                                                                                                    |                                      |
| Close                                                                                                    |                                                                                                    |                                      |
| Current Contract Information<br>Contract Number:<br>Company:<br>Agency:<br>Location:<br>Summary:<br>Start Date:<br>End Date:<br>Update                                                                                                    | * indicates required field<br>002A-ACOD-Training<br>ACOD<br>Defense Logistics Agency<br>-<br>11/1/2015<br>7/31/2017 12:00:00 AM * | Edit Contract<br>Information         |
| Contract Documents:<br>Type Document                                                                                                    | Add Update Date Updated By No data available in table                                                                             | Upload/View<br>Contract<br>Documents |
| Current Contract - KO/COR/RO associations         Type       Name       Delete         COR       PREDEEN AIYELAWO       Delete         KO       Raquel Davis       Delete         COR       Dave Dennis       Delete         COR       John Doe       Delete         COR       Reno McCormick       Delete | Add KO/COR/RO associations<br>Add KO<br>Add COR<br>Add RO/SOC                                                                     | Assign<br>KO/COR/RO &<br>Vendor      |
| Current Contract - Vendor associations       Type     Name     Delete       Vendor     Tiva M Jordan-Vendor     Delete       Vendor     Ringo Starr     Delete                                                                                                    | Add Vendor associations Add Vendor                                                                                                | Vendor                               |

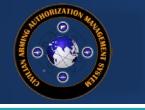

# CAAMS User Guide END OF GUIDE

For More Information or to Receive Training on CAAMS, contact Raquel Davis via email at Raquel.Davis.ctr@dla.mil

Menu